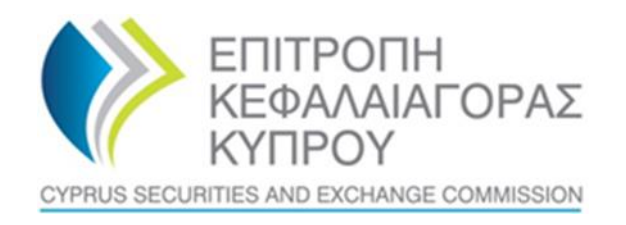

## **CYPRUS SECURITIES AND EXCHANGE COMMISION**

# **System for the Register of Express Trusts and Similar Legal Arrangements ('CyTBOR')**

**User Manual for access to CyTBOR by Natural or Legal Persons, in accordance with Articles 61C (12) (c) and 61C (12) (d) of the Prevention and Suppression of Money Laundering and Terrorist Financing Law of 2007 (188 (I ) / 2007)**

**Date: 05.04.2022**

**This is an unofficial English text. The official text is in the Greek language.**

#### **CONTENTS**

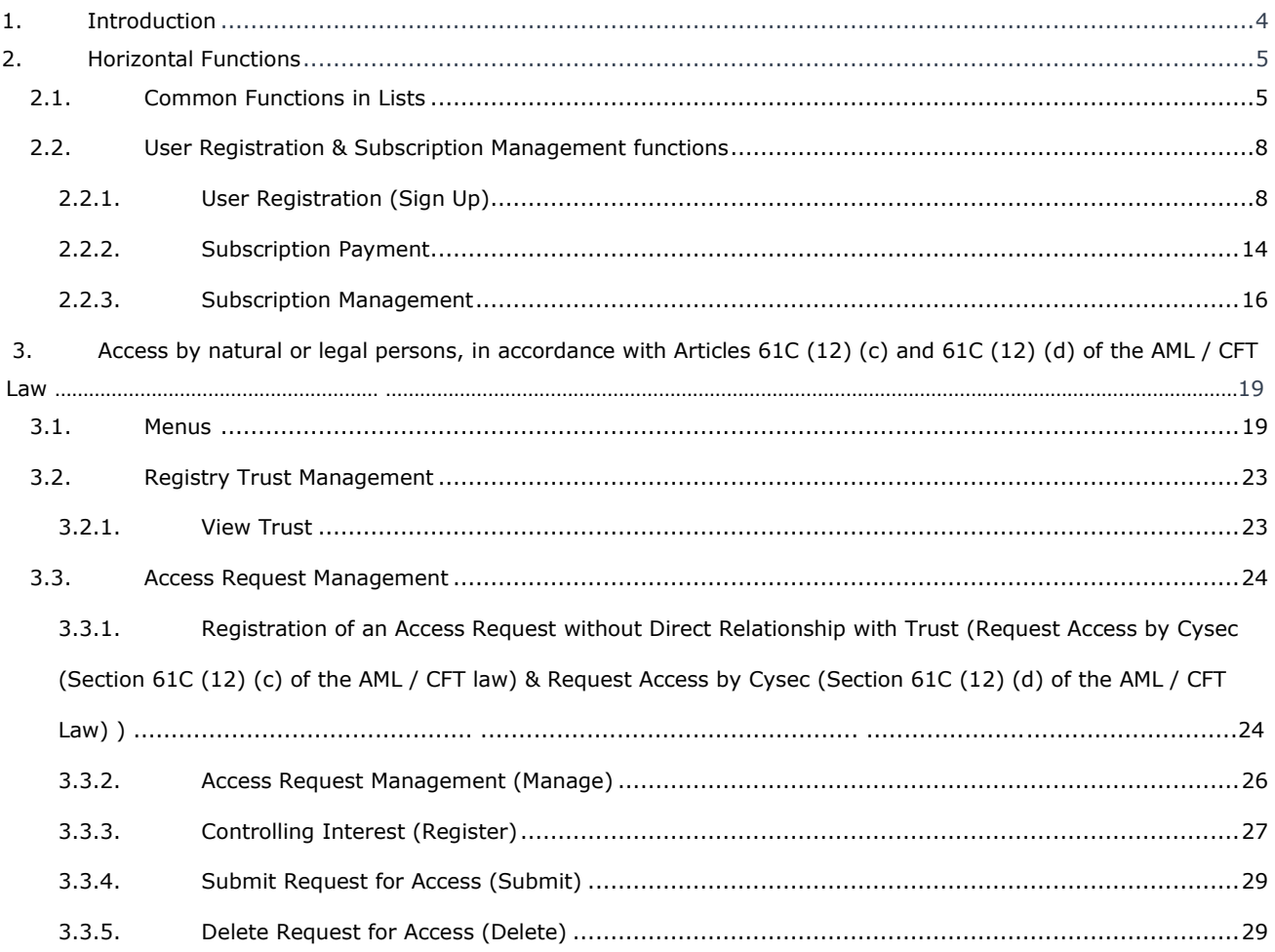

Document Change History:

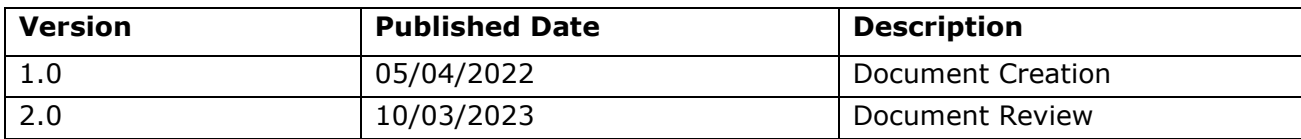

## <span id="page-3-0"></span>**1. Introduction**

This document presents the functions of the system to the end user who has access to CyTBOR as a 'Natural or Legal Person', in accordance with Article 61C (12) (c) and 61C (12) (d) of the Prevention and Suppression of Money Laundering and Terrorist Financing Law of 2007 (188 (I ) / 2007), as amended, (the 'AML/CFT Law').

## <span id="page-4-0"></span>**2. Horizontal Functions**

## <span id="page-4-1"></span>**2.1. Common Functions in Lists**

From each list of entries<sup>1</sup> the functions presented in the table below are provided. It is noted that the activation of these functions is dynamic, ie whether they will be provided in a specific list (as well as how they are provided) is determined by the App Designer, through the design tools of the platform<sup>2</sup>.

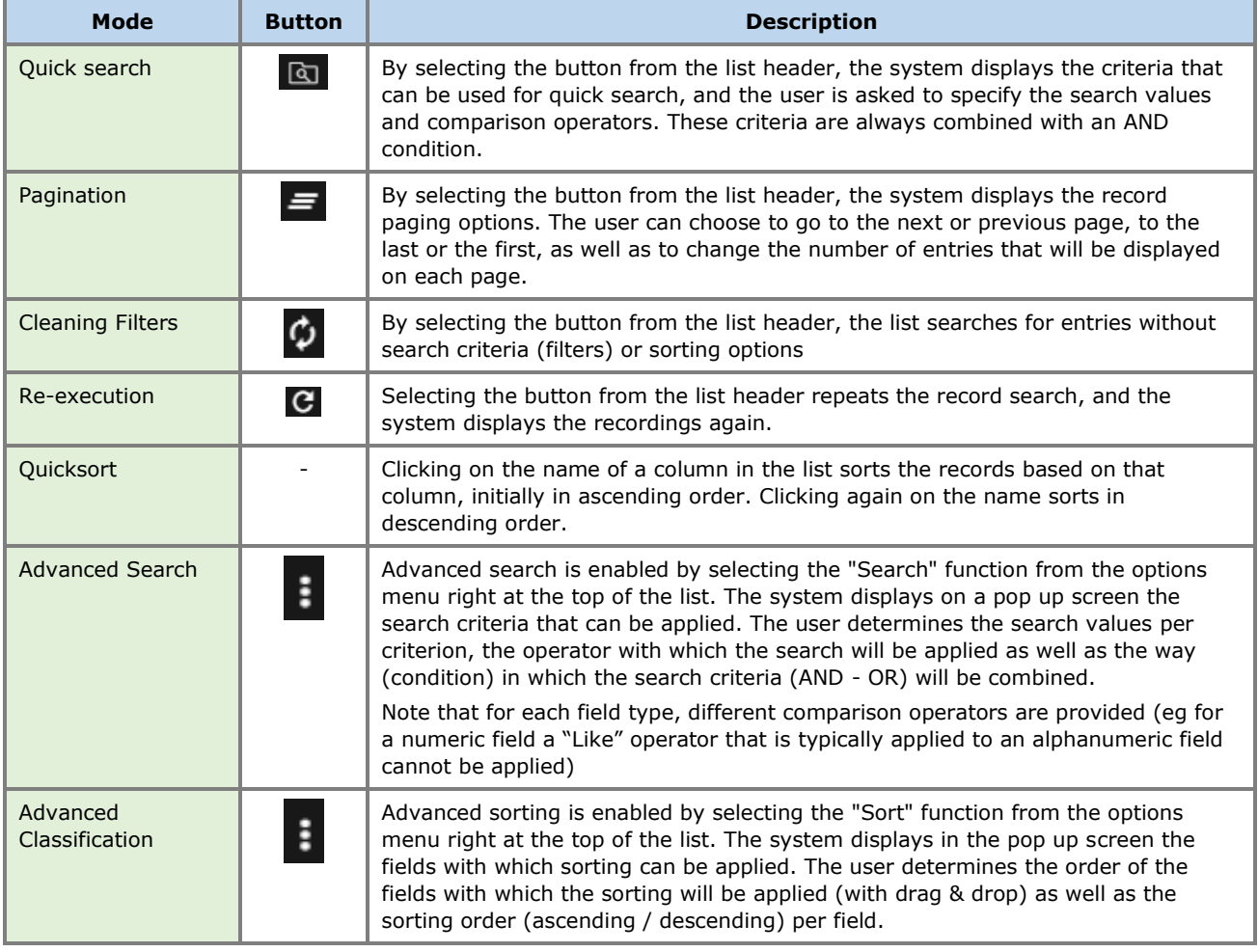

Below are indicative screens of the system for the above functions with a red indicator for each function.

<sup>1</sup> In case these functions have been activated

<sup>&</sup>lt;sup>2</sup>For this reason they may not all be visible in all the application lists of this project

| Trusts Registry                | $\equiv$<br><b>Trusts Registry</b>     |                               |                        |                                    |                             |                      |                       |                     |                         |                         |                                   |                     |                                           |    |                        | 98.<br>$\bullet$                     | B<br>$\bullet$                           |   |
|--------------------------------|----------------------------------------|-------------------------------|------------------------|------------------------------------|-----------------------------|----------------------|-----------------------|---------------------|-------------------------|-------------------------|-----------------------------------|---------------------|-------------------------------------------|----|------------------------|--------------------------------------|------------------------------------------|---|
|                                | $\sim$                                 |                               |                        |                                    |                             |                      |                       |                     |                         |                         |                                   |                     |                                           |    |                        |                                      |                                          |   |
| $\mathbf{r}$                   | Trusts Registry                        |                               |                        |                                    |                             |                      |                       |                     |                         |                         |                                   |                     |                                           |    |                        | GD.                                  | $C$ :                                    |   |
| <b>Eleftheriou Lefteris</b>    | Beneficial Ownership Registry ID       |                               |                        |                                    |                             |                      |                       |                     |                         | Equals to value         |                                   |                     |                                           |    |                        |                                      | Q<br>٠                                   |   |
| <b>Trusts</b><br>$\rightarrow$ | Trust Name                             |                               |                        |                                    |                             |                      |                       |                     |                         | Equals to value         |                                   |                     | ۰                                         |    |                        |                                      |                                          |   |
| <b>C</b> Access Requests<br>-> |                                        |                               |                        |                                    |                             |                      |                       |                     |                         |                         |                                   |                     |                                           |    |                        |                                      |                                          |   |
|                                | Beneficial<br>Ownership<br>Registry ID | Registry<br><b>Entry Date</b> | <b>Trust Name</b>      | <b>Trust Type</b>                  | Country of<br>Establishment | Registration<br>Date | Governing<br>Law      | Termination<br>Date | Controlling<br>Interest | Version No              | Trust<br>Version<br><b>Status</b> | <b>Trust Status</b> | Note                                      | 0  | Registration<br>Time   | Registered<br>by User                | Date of last<br>update by<br>the Trustee |   |
|                                | TRUST 255                              | 29/10/2021                    | <b>DOKIM</b>           | <b>Express Trust</b>               | Hungary                     | 08/10/2021           | LAW                   |                     | Yes                     |                         | Finalized<br>Published            | Active              |                                           | ✓  | 29/10/2021<br>22:54:23 | <b>Joannou Maria</b>                 | 29/10/2021<br>225937                     |   |
|                                | TRUST.132                              | 16/06/2021<br>00:00:00        | test 4444              | <b>Express Trust</b>               | Greece                      | 01/06/2021           |                       |                     | No.                     | $\mathbf{1}$            | Finalized-<br>Published           | Suspended           | rustee has not complier<br>with receiving |    | 16/06/2021<br>18:02:35 | Papadopoulos<br>George               | 16/06/2021<br>18:59:50                   |   |
|                                | <b>TRUST.153</b>                       | 08/07/2021<br>00:00:00        | test                   | <b>Express Trust</b>               | Cyprus                      |                      | test                  |                     | No.                     | $\mathbf{1}$            | Finalized -<br>Published          | Suspended           | Trustee has not complied                  | ✓  | 29/06/2021<br>16:51:27 | Papaloannou<br><b>Andreas</b>        | 08/07/2021<br>15:45:15                   |   |
|                                | <b>TRUST 251</b>                       | 29/10/2021<br>00:00:00        | test.                  | <b>Express Trust</b>               | Austria                     | 01/01/1900           | test                  |                     | No.                     | $\mathbf{I}$            | Finalized -<br>Published          | <b>Active</b>       | -                                         | ✓  | 29/10/2021<br>15:27:47 | Papaicannou<br>Andreas               | 29/10/2021<br>15:29:11                   |   |
|                                | TRUST.265                              | 25/11/2021<br>00:00:00        | <b>APOEL Trust</b>     | <b>Express Trust</b>               | <b>Cyprus</b>               | 01/09/2021           | <b>Cyprus</b>         |                     | No.                     | п.                      | Finalized -<br>Published          | <b>Active</b>       | -                                         | v  | 18/11/2021<br>10:55:16 | 55                                   | 25/11/2021<br>16:49:30                   |   |
|                                | <b>TRUST 271</b>                       | 22/11/2021<br>00:00:00        | <b>NX TRUST</b>        | <b>Express Trust</b>               | <b>Cyprus</b>               | 18/11/2021           | <b>CYPRUS</b>         |                     | Yes                     | $\mathbf{1}$            | Finalized -<br>Published          | <b>Active</b>       | $\overline{\phantom{0}}$                  | v  | 22/11/2021<br>12:44:13 | xenofontos<br>nicky                  | 22/11/2021<br>13:06:00                   |   |
|                                | <b>TRUST.270</b>                       | 24/11/2021<br>00:00:00        | Andreas1               | <b>Express Trust</b>               | Oyprus                      | 03/02/2016           | <b>Cyprus</b>         |                     | No.                     | $\overline{z}$          | Finalized -<br>Published          | Active              | $\overline{\phantom{0}}$                  | ✓  | 25/11/2021<br>10:18:50 | <b>GREGORIADES</b><br><b>ANDREAS</b> | 25/11/2021<br>16:47:29                   |   |
|                                | <b>TRUST 280</b>                       | 23/11/2021<br>00:00:00        | Example 3              | <b>Express Trust</b>               | <b>Cyprus</b>               | 14/10/2021           | <b>Cyprus</b>         |                     | Yes                     | $\overline{z}$          | Finalized<br>Published            | Active              | $\overline{\phantom{0}}$                  | v  | 07/12/2021<br>10:33:23 | Hadjigeorgicu<br>livene              | 28/12/2021<br>10:13:21                   |   |
|                                | TRUST.293                              | 29/11/2021<br>00:00:00        | andreas2               | <b>Express Trust</b>               | <b>Cyprus</b>               | 01/11/2021           | cyprus                |                     | Yes                     | $\overline{2}$          | Finalized -<br>Published          | Active              |                                           | ✓  | 29/11/2021<br>11:22:45 | <b>GREGORIADES</b><br><b>ANDREAS</b> | 29/11/2021<br>11:25:07                   |   |
|                                | TRUST 295                              | 07/12/2021<br>00:00:00        | gfd                    | <b>Express Trust</b>               | Cyprus                      | 01/11/2021           | cyprus                |                     | No.                     | n.                      | Finalized -<br>Published          | Active              | $\overline{\phantom{0}}$                  | ✓  | 29/11/2021<br>11:41:36 | <b>GREGORIADES</b><br><b>ANDREAS</b> | 07/12/2021<br>10:15:52                   |   |
|                                | <b>TRUST.303</b>                       | 17/12/2021<br>00:00:00        | stefani trust          | <b>Express Trust</b>               | Cyprus                      | 01/12/2021           | test                  |                     | No.                     | $\mathbf{1}$            | Finalized -<br>Published          | <b>Active</b>       | $\overline{\phantom{a}}$                  | ✓  | 17/12/2021<br>10:30:32 | <b>Ioannou Maria</b>                 | 17/12/2021<br>10:35:26                   |   |
|                                | <b>TRUST 263</b>                       | 23/11/2021<br>00:00:00        | <b>Liverpool Trust</b> | <b>Express Trust</b>               | <b>Cyprus</b>               | 01/09/2021           | <b>Cyprus</b>         | 01/01/2039          | No.                     | $\overline{\mathbf{3}}$ | Finalized -<br>Published          | Active              | $\overline{\phantom{a}}$                  | v  | 22/12/2021<br>15:18:06 | 55                                   | 22/12/2021<br>15:20:37                   |   |
|                                | <b>TRUST 267</b>                       | 18/11/2021<br>00:00:00        | Example 2              | <b>Express Trust</b>               | Austria                     | 01/11/2021           | Austrian              |                     | No                      | ×.                      | Finalized -<br>Published          | Active              | $\overline{\phantom{a}}$                  | v  | 28/12/2021<br>10:14:31 | Hadjigeorgiou<br><b>Irene</b>        | 28/12/2021<br>10:16:23                   |   |
|                                | TRUST.309                              | 27/12/2021<br>00:00:00        | test                   | <b>Express Trust</b>               | <b>Cyprus</b>               | 20/09/2011           | Republic of<br>Cyprus |                     | Yes                     | $\mathbf{I}$            | Finalized -<br>Published          | <b>Active</b>       | $\overline{\phantom{0}}$                  | v  | 27/12/2021<br>22:29:33 | <b>Test Christina</b>                | 27/12/2021<br>224323                     |   |
|                                | <b>TRUST.246</b>                       | 25/10/2021<br>00:00:00        | test                   | <b>Express Trust</b>               | Austria                     | 01/01/1900           | test                  |                     | Yes                     | $\mathbf{I}$            | Finalized -<br>Published          | <b>Active</b>       | -                                         | v  | 25/10/2021<br>13:14:28 | Papaicannou<br>Andreas               | 25/10/2021<br>132337                     |   |
|                                | <b>TRUST.168</b>                       | 20/07/2021<br>00:00:00        | Anastasia              | <b>Express Trust</b>               | <b>Cyprus</b>               | 13/07/2021           | TYEET                 |                     | Yes.                    | $\mathbf{I}$            | Finalized -<br><b>Published</b>   | <b>Active</b>       | $\overline{\phantom{0}}$                  | v. | 20/07/2021<br>10:37:30 | test maria                           | 20/07/2021<br>13:38:55                   |   |
|                                | <b>TRUST 247</b>                       | 27/10/2021<br>00:00:00        | SOFIE TRUST            | <b>Express Trust</b>               | Cyprus                      | 17/07/1992           | <b>CYPRUS LAW</b>     |                     | Yes                     | п.                      | Finalized -<br><b>Published</b>   | Active              | $\overline{\phantom{a}}$                  | v  | 27/10/2021<br>08:08:26 | <b>Ioannou Maria</b>                 | 27/10/2021<br>08:19:14                   |   |
|                                | <b>TRUST 258</b>                       | 17/11/2021<br>00:00:00        | <b>Example 1</b>       | Legal<br>Arrangement<br>Similar to | <b>Cyprus</b>               | 15/01/2000           | <b>Cyprus</b>         |                     | No.                     | ٠                       | Finalized<br>Published            | <b>Active</b>       |                                           | v. | 17/11/2021<br>11:03:03 | Hadjigeorgiou<br>Irene               | 17/11/2021<br>12:43:48                   | ۰ |

Quick Search Mode

| Trusts Registry                                     | $\equiv$                  | <b>Trusts Registry</b>                 |                                      |                        |                                    |                             |                      |                                     |                     |                         |                         |                                      |                     |                                              |              |                        | 82                                   | D<br>$\theta$                            |
|-----------------------------------------------------|---------------------------|----------------------------------------|--------------------------------------|------------------------|------------------------------------|-----------------------------|----------------------|-------------------------------------|---------------------|-------------------------|-------------------------|--------------------------------------|---------------------|----------------------------------------------|--------------|------------------------|--------------------------------------|------------------------------------------|
|                                                     | $\mathbf{w} = \mathbf{w}$ |                                        |                                      |                        |                                    |                             |                      |                                     |                     |                         |                         |                                      |                     |                                              |              |                        |                                      |                                          |
| Я.<br><b>Eleftheriou Lefteris</b>                   | $\kappa$ $\epsilon$       | Trusts Registry<br>$\rightarrow$       | >  Results: 1 - 18 / 18              | Page Size: 20 v        |                                    |                             |                      |                                     |                     |                         |                         |                                      |                     |                                              |              |                        | $\overline{a}$                       | 0001                                     |
|                                                     |                           |                                        |                                      |                        |                                    |                             |                      |                                     |                     |                         |                         |                                      |                     |                                              |              |                        |                                      |                                          |
| <b>Trusts</b><br>$\rightarrow$<br>Access Requests > |                           | Beneficial<br>Ownership<br>Registry ID | Registry<br><b>Entry Date</b>        | <b>Trust Name</b>      | <b>Trust Type</b>                  | Country of<br>Establishment | Registration<br>Date | Governing<br>Law                    | Termination<br>Date | Controlling<br>Interest | Version No              | Trust<br>Version<br><b>Status</b>    | <b>Trust Status</b> | Note                                         | 0            | Registration<br>Time   | Registered<br>by User                | Date of last<br>update by<br>the Trustee |
|                                                     |                           | <b>TRUST 255</b>                       | 29/10/2021<br>00:00:00               | <b>DOKIM</b>           | <b>Express Trust</b>               | <b>Hungary</b>              | 08/10/2021           | <b>LAW</b>                          |                     | Yes:                    | $\mathbf{1}$            | <b>Finalized</b><br><b>Published</b> | <b>Active</b>       |                                              | ×.           | 29/10/2021             | <b>Ioannou Maria</b>                 | 29/10/2021<br>2259:37                    |
|                                                     |                           | <b>TRUST.132</b>                       | 16/06/2021<br>00:00:00               | test 4444              | <b>Express Trust</b>               | Greece                      | 01/06/2021           |                                     |                     | No.                     | $\mathbf{1}$            | Finalized-<br><b>Rubbled</b>         | Sunpended           | stee has not corroll                         | ✓            | 16/06/2021<br>18:02:35 | Pepadopoulos<br>George               | 16/06/2021<br>18:59:50                   |
|                                                     |                           | <b>TRUST 153</b>                       | 08/07/2021<br>00:00:00               | test                   | <b>Express Trust</b>               | Cyprus                      |                      | test                                |                     | No                      | $\mathbf{1}$            | Finalized<br><b>Published</b>        | Suspended           | rustee has not corrolled<br>with regulations | ✓            | 29/06/2021<br>16:51:27 | Papaicannou<br>Andreas               | 08/07/2021<br>15:45:15                   |
|                                                     |                           | <b>TRUST251</b>                        | 29/10/2021<br>00:00:00               | test                   | <b>Express Trust</b>               | Austria                     | 01/01/1900           | test                                |                     | No.                     | $\mathbf{1}$            | Finalized-<br><b>Published</b>       | Active              | $\overline{\phantom{a}}$                     | ✓            | 29/10/2021<br>15:27:47 | Papaicannou<br><b>Andreas</b>        | 29/10/2021<br>15:29:11                   |
|                                                     |                           | TRUST.265                              | 25/11/2021<br>00:00:00               | <b>APOEL Trust</b>     | <b>Express Trust</b>               | Cyprus                      | 01/09/2021           | <b>Cyprus</b>                       |                     | No                      | $\mathbf{I}$            | Finalized-<br><b>Published</b>       | <b>Active</b>       | $\overline{\phantom{a}}$                     | ✓            | 18/11/2021<br>105516   | 33                                   | 25/11/2021<br>16:49:30                   |
|                                                     |                           | <b>TRUST 271</b>                       | 22/11/2021<br>000000                 | <b>NX TRUST</b>        | <b>Express Trust</b>               | <b>Cyprus</b>               | 18/11/2021           | <b>CYPRUS</b>                       |                     | Yes                     | $\mathbf{I}$            | Finalized-<br><b>Published</b>       | Active              |                                              | ر            | 22/11/2021<br>12:44:13 | xenofontos<br>nidky                  | 22/11/2021<br>13:06:00                   |
|                                                     |                           | <b>TRUST 270</b>                       | 24/11/2021<br>00:00:00               | Andreas?               | <b>Express Trust</b>               | Cyprus                      | 03/02/2016           | <b>Cyprus</b>                       |                     | No                      | $\overline{\mathbf{z}}$ | Finalized -<br>Published             | <b>Active</b>       | -                                            | ✓            | 25/11/2021<br>10:18:50 | <b>GREGORIADES</b><br><b>ANDREAS</b> | 25/11/2021<br>16:47:29                   |
|                                                     |                           | <b>TRUST.280</b>                       | 23/11/2021<br>00:00:00               | Example 3              | <b>Express Trust</b>               | Cyprus                      | 14/10/2021           | <b>Cyprus</b>                       |                     | Yes                     | $\overline{2}$          | Finalized-<br><b>Published</b>       | <b>Active</b>       | -                                            | ر            | 07/12/2021<br>10:33:23 | Hadjigeorgiou<br>Inene               | 28/12/2021<br>10:13:21                   |
|                                                     |                           | <b>TRUST 293</b>                       | 29/11/2021<br>00:00:00               | andreas2               | <b>Express Trust</b>               | Cyprus                      | 01/11/2021           | cyprus                              |                     | Yes                     | $\overline{2}$          | Finalized-<br><b>Published</b>       | <b>Active</b>       | $\overline{\phantom{0}}$                     | ✓            | 29/11/2021<br>11:22:45 | <b>GREGORIADES</b><br><b>ANDREAS</b> | 29/11/2021<br>11:25:07                   |
|                                                     |                           | TRUST 295                              | 07/12/2021<br>000000                 | gfd                    | Express Toust                      | Oyprus                      | 01/11/2021           | oprus                               |                     | No.                     | $\mathbf{1}$            | Finalized-<br><b>Published</b>       | Active              | $\overline{\phantom{0}}$                     | v            | 29/11/2021<br>11:41:36 | GREGORIADES<br><b>ANDREAS</b>        | 07/12/2021<br>10:15:52                   |
|                                                     |                           | TRUST 303                              | 17/12/2021<br>00:00:00               | stefani trust          | <b>Express Trust</b>               | Oyprus                      | 01/12/2021           | test                                |                     | No                      | $\mathbf{1}$            | Finalized-<br>Published              | Active              | $\overline{\phantom{a}}$                     | $\checkmark$ | 17/12/2021<br>10:30:32 | <b>Ioannou Maria</b>                 | 17/12/2021<br>10:35:26                   |
|                                                     |                           | <b>TRUST.263</b>                       | 23/11/2021<br>00:00:00               | <b>Liverpool Trust</b> | <b>Express Trust</b>               | Cyprus                      | 01/09/2021           | <b>Cyprus</b>                       | 01/01/2039          | No                      | $\mathbf{3}$            | Finalized-<br>Published              | <b>Active</b>       | -                                            | $\checkmark$ | 22/12/2021<br>15:18:06 | 33                                   | 22/12/2021<br>15:20:37                   |
|                                                     |                           | <b>TRUST 267</b>                       | 18/11/2021<br>00:00:00               | <b>Example 2</b>       | <b>Express Trust</b>               | Austria                     | 01/11/2021           | Austrian                            |                     | No                      | $\sim$                  | <b>Gradient</b><br><b>Published</b>  | Active              | -                                            | ✓            | 28/12/2021<br>10:14:31 | Hadjigeorgicu<br><b>layer</b>        | 28/12/2021<br>10:16:23                   |
|                                                     |                           | TRUST.309                              | 27/12/2021<br>00:00:00               | test                   | <b>Express Trust</b>               | Oyprus                      | 20/09/2011           | <b>Republic of</b><br><b>Cyprus</b> |                     | Yes                     | $\mathbf{1}$            | Finalized-<br><b>Published</b>       | Active              | -                                            | ✓            | 27/12/2021<br>22:29:33 | <b>Test Christina</b>                | 27/12/2021<br>22:43:23                   |
|                                                     |                           | TRUST 246                              | 25/10/2021<br>00:00:00<br>20/07/2021 | test                   | <b>Express Trust</b>               | Austria                     | 01/01/1900           | test                                |                     | Yes                     | $\mathbf{I}$            | Finalized -<br><b>Published</b>      | Active              | -                                            | ✓            | 25/10/2021<br>13:14:28 | Papaicannou<br>Andreas               | 25/10/2021<br>132337<br>20/07/2021       |
|                                                     |                           | <b>TRUST 168</b>                       | 00:00:00                             | Anastasia              | <b>Express Trust</b>               | <b>Cyprus</b>               | 13/07/2021           | <b>TYEST</b>                        |                     | Yes                     | $\mathbf{I}$            | Finalized-<br>Published              | <b>Active</b>       | $\overline{\phantom{0}}$                     | v            | 20/07/2021<br>10:37:30 | test maria                           | 13:38:55<br>27/10/2021                   |
|                                                     |                           | <b>TRUST 247</b>                       | 27/10/2021<br>00:00:00               | SOFIE TRUST            | <b>Express Trust</b><br>Legal      | <b>Cyprus</b>               | 17/07/1992           | <b>CYPRUS LAW</b>                   |                     | <b>Yes</b>              | $\mathbf{1}$            | Finalized-<br><b>Published</b>       | Active              |                                              | ✓            | 27/10/2021<br>08:08:26 | <b>Icennou Maria</b>                 | 08:19:14                                 |
|                                                     |                           | <b>TRUST 258</b>                       | 17/11/2021<br>00:00:00               | Example 1              | Arrangement<br>Similar to<br>Trust | Oypnus                      | 15/01/2000           | <b>Cyprus</b>                       |                     | No                      | $\mathbf{I}$            | Finalized-<br>Published              | Active              | -                                            | v            | 17/11/2021<br>11:03:03 | Hadjigeorgiou<br>Inene               | 17/11/2021<br>12:43:48                   |
|                                                     |                           |                                        |                                      |                        |                                    |                             |                      |                                     |                     |                         |                         |                                      |                     |                                              |              |                        |                                      | ۰                                        |

Pagination Mode

| Trusts Registry                    | $\equiv$ |                | <b>My Access Requests</b> |           |                       |                    |                           |                       |                                     |                          |                 |                        |                        |                  |                          | 82<br>42.1                                                                                                    | $\bullet$<br>$\theta$       |
|------------------------------------|----------|----------------|---------------------------|-----------|-----------------------|--------------------|---------------------------|-----------------------|-------------------------------------|--------------------------|-----------------|------------------------|------------------------|------------------|--------------------------|----------------------------------------------------------------------------------------------------|-----------------------------|
|                                    |          |                |                           |           |                       |                    |                           |                       |                                     |                          |                 |                        |                        |                  |                          |                                                                                                    |                             |
| Eleftheriou Lefteris               |          |                | <b>My Access Requests</b> |           |                       |                    |                           |                       |                                     |                          |                 |                        |                        |                  |                          | (C) C Request Access by Cysec (Section 61C (12)(c) of the AML/CFT Law) Request Access by Cysec (section 61C (12)(d) of the AML/CFT Law) |                             |
| <b>SEC Trusts</b><br>$\rightarrow$ |          |                | Request<br>Kind           | Status    | Trust Name            | <b>BO Registry</b> | Accessible Trust          | <b>Important Note</b> | 15<br>Confirmed<br>(Cysec)          | Is Approved<br>(Trustee) | Access Deadline | Submission<br>Date     | Evaluation<br>Date     | Trust<br>Version | Trust<br>Under<br>Access | Registration Time                                                                                                    | Registered<br>by User       |
| ۰.<br>Access Requests v            |          | ×              | $\circ$                   | Draft     | test                  |                    |                           |                       |                                     |                          |                 |                        |                        |                  |                          | 01/12/2021 10:38:43                                                                                                    | Eleftheriou<br>Lefteria     |
| $Q$ My Access<br>Requests          |          | ÷.             | $\circ$                   | Draft     | TEST                  |                    | Search                    |                       |                                     | $\pmb{\times}$           |                 |                        |                        |                  |                          | 01/12/2021 08:22:47                                                                                                    | Eleftheriou<br>Lefteria     |
|                                    |          | ÷.             | $\circ$                   | Draft     | acc trust             |                    | Condition: (a) And ( ) Or |                       |                                     | $Q$ $\phi$               |                 |                        |                        |                  |                          | 31/10/2021 22:25:42                                                                                                    | Eleftheriou<br>Lefteris     |
|                                    |          | ÷.             | $\circ$                   | Evaluated | <b>DOKIM</b>          |                    | Status.                   |                       | $\bullet$ Equals to value $\bullet$ |                          | 28/11/2021      | 29/10/2021<br>00:00:00 | 29/10/2021<br>233129   | 249              |                          | 29/10/2021 23:29:27                                                                                                    | Eleftheriou<br>Lefteris     |
|                                    |          | ÷.             | $\circ$                   | Evaluated | ANNAT TRUST           | $12\,$             | Submission<br>Date        |                       | <sup>2</sup> Equals to value +      |                          | 14/11/2021      | 15/10/2021<br>00:00:00 | 15/10/2021<br>11:15:10 | 231              |                          | 15/10/2021 10:58:55                                                                                                    | Eleftheriou<br>Lefteria     |
|                                    |          | ÷.             | $\circ$                   | Evaluated | <b>PJ TRUST</b>       |                    | Evaluation                | $\blacksquare$        | Equals to value                     |                          | 10/11/2021      | 11/10/2021<br>00:00:00 | 11/10/2021<br>13:09:06 | 227              | $\overline{\phantom{a}}$ | 11/10/2021 13:06:30                                                                                                    | Eleftheriou<br>Lefteris     |
|                                    |          | ÷.             | $\circ$                   | Evaluated | ANNA TRUST            |                    | Date<br>Accessible        |                       | - Equals to value -                 |                          | 10/11/2021      | 11/10/2021<br>00:00:00 | 11/10/2021<br>13:01:19 | 231              | $\overline{\phantom{a}}$ | 11/10/2021 12:59:41                                                                                                    | Eleftheriou<br>Lefteria     |
|                                    |          | ÷.             | $\circ$                   | Draft     | <b>PJ TRUST</b>       | 72                 | Trust<br>Registration     | ▣                     | Equals to value v                   |                          |                 |                        |                        |                  |                          | 05/10/2021 10:17:39                                                                                                    | Eleftheriou<br>Lefteris     |
|                                    |          | ÷.             | $\circ$                   | Submitted | <b>PJ TRUST</b>       |                    | Time                      |                       |                                     |                          |                 | 05/10/2021<br>10:10:56 |                        |                  |                          | 05/10/2021 10:10:08                                                                                                    | Eleftheriou<br>Lefteria     |
|                                    |          | $\mathbb{R}^n$ | $\circ$                   | Evaluated | SP FAMILY TRUST       |                    | Important<br>Note         |                       | Equals to value v                   |                          | 30/10/2021      | 30/09/2021<br>00:00:00 | 30/09/2021<br>13:30:29 | 159              |                          | 30/09/2021 13:26:53                                                                                                    | Eleftheriou<br>Lefteria     |
|                                    |          | ÷.             | $\circ$                   | Evaluated | Anastasia             |                    |                           |                       |                                     |                          | 13/10/2021      | 13/09/2021<br>00:00:00 | 13/09/2021<br>10:09:43 | 170              |                          | 13/09/2021 09:56:29                                                                                                    | Eleftheriou<br>Lefteris     |
|                                    |          | ÷.             | $\circ$                   | Submitted | ANNE FAMILY TRUST     | 12                 |                           |                       |                                     |                          |                 | 13/09/2021<br>09:53:29 |                        |                  |                          | 13/09/2021 09:53:15                                                                                                    | Eleftheriou<br>Lefteris     |
|                                    |          | ÷.             | $\circ$                   | Submitted | Anastasia             |                    |                           |                       |                                     |                          |                 | 13/09/2021<br>09:01:37 |                        |                  |                          | 13/09/2021 09:01:25                                                                                                    | Eleftheriou<br>Leheris      |
|                                    |          | ÷.             | $\circ$                   | Submitted | CHRISTOS FAMILY TRUST |                    |                           |                       |                                     | $\checkmark$             |                 | 06/08/2021<br>00:00:00 |                        |                  |                          | 06/08/2021 11:05:50                                                                                                    | Eleftheriou<br>Leheris      |
|                                    |          | ÷              | $\circ$                   | Submitted | CONTROL               | 12                 |                           |                       |                                     | $\checkmark$             |                 | 06/08/2021<br>00:00:00 |                        |                  |                          | 06/08/2021 10:42:59                                                                                                    | Eleftheriou<br>Leheris      |
|                                    |          | ÷.             | $\circ$                   | Evaluated | test                  | 010101             | ANNE FAMILY TRUST         |                       |                                     | $\checkmark$             | 15/08/2021      | 16/07/2021<br>00:00:00 | 16/07/2021<br>12:23:44 | 211              | $\sim$                   | 16/07/2021 12:13:57                                                                                                    | Eleftheriou<br>Leheria<br>۰ |

Advanced Search Filters Defining Function

| Trusts Registry                  | $\equiv$<br><b>Trusts Registry</b>      |                        |                                     |                                                   |                             |                       |                       |                     |                          |               |                                |                   |                          |                          |                        | 22                                   | D<br>$\bullet$                            |
|----------------------------------|-----------------------------------------|------------------------|-------------------------------------|---------------------------------------------------|-----------------------------|-----------------------|-----------------------|---------------------|--------------------------|---------------|--------------------------------|-------------------|--------------------------|--------------------------|------------------------|--------------------------------------|-------------------------------------------|
| F<br>Eleftheriou Lefteris        | on.<br><b>Trusts Registry</b>           |                        | 51 Results: 1-18/18 Page Star: 20 v |                                                   |                             |                       |                       |                     |                          |               |                                |                   |                          |                          |                        | $= 80.0$                             |                                           |
|                                  | $16$ $6$ $3$                            |                        |                                     |                                                   |                             |                       |                       |                     |                          |               |                                |                   |                          |                          |                        |                                      |                                           |
| ٠<br>Trusts<br>Access Requests > | Beneficial<br>Ownorship<br>Registry (D) | Registry<br>Entry Date | <b>Trunt Harris</b>                 | Trust Type                                        | Country of<br>Establishment | Rep<br>ration<br>Date | Gove<br>Law           | Termination<br>Data | Controlling<br>Informut. | Version No.   | Trust<br>Version<br>Status     | Trust Status      | Nota                     | $\odot$                  | Registration<br>Time   | Registered<br>by User                | Date of last<br>squiste by<br>the Trustee |
|                                  | TRUST 255                               | 25/10/2021             | <b>DOKA4</b>                        | Express Trust                                     | Hungery                     | 08/10/2021            | Lkin <sup>*</sup>     |                     | Yes.                     | $\mathcal{A}$ | Finalized<br>Published         | <b>Active</b>     | -                        | ×                        | 29/10/2021<br>225423   | <b>Identico Mario</b>                | 29/10/2021                                |
|                                  | TRUST.132                               | 16/06/2021<br>00:00:00 | test 4444                           | Express Trust                                     | Greece                      | 01/06/2021            |                       |                     | No                       | $\mathbf{I}$  | Finalized-<br>Published        | <b>Recomded</b>   | me than not correct      |                          | 16/06/2021<br>18:02:35 | Pepedopoulos<br>George               | 16/06/2021<br>18:59:50                    |
|                                  | TRUST 153                               | 08/07/2021<br>00.00.00 | test                                | Express Trust                                     | Oypeus                      |                       | test                  |                     | No                       | $\mathcal{L}$ | Finaltred<br><b>Published</b>  | <b>Turquesded</b> | scene has not complete   |                          | 29/06/2021<br>16:51:27 | Papaloennou<br>Andrews:              | 08/07/2021<br>15:45:15                    |
|                                  | TRUST 251                               | 29/10/2021<br>00:00:00 | test.                               | Express Trunt                                     | Austria                     | 01/01/1900            | test.                 |                     | No.                      | 18            | Finalized<br>Published         | Active            | $\overline{\phantom{a}}$ |                          | 29/10/2021<br>15:27:47 | Papaloennou<br>Andreas               | 29/10/2021<br>15:29:11                    |
|                                  | TRUST 265                               | 25/11/2021<br>00:00:00 | <b>APOEL Trust</b>                  | Express Trust                                     | Cyprus                      | 01/09/2021            | Oyprus                |                     | No                       | ×             | Finalized-<br><b>Published</b> | <b>Attive</b>     | ī                        | ×.                       | 18/11/2021<br>10:55:16 | 68                                   | 26/11/2021<br>16:49:30                    |
|                                  | TRUST 271                               | 22/11/2021<br>00:00:00 | <b>NOC TRIUST</b>                   | Express Trust                                     | Cyprus                      | Sort                  |                       |                     | $\mathbf{x}$             | п             | Finalized-<br><b>Published</b> | Atting            | ۱                        | $\omega$                 | 22/31/2021<br>12:44:13 | senofonnis<br>eidy                   | 22/11/2021<br>13:06:00                    |
|                                  | TRUST 270                               | 24/11/2021<br>00:00:00 | Andrews1                            | <b>Express Trust</b>                              | Cyprus                      |                       |                       |                     | 三季                       | $\mathcal{I}$ | Finalized-<br>Published        | Active :          | men.                     | $\overline{\phantom{a}}$ | 25/11/2021<br>10:18:50 | <b>GREGORIADES</b><br><b>ANDREAS</b> | 25/11/2021<br>16:47:79                    |
|                                  | TRUST.280                               | 23/11/2021<br>00:00:00 | Example 3                           | Express Trust                                     | Oypeus                      | <b>D</b> Registry ID  | Beneficial Ownership  | Ascending -         |                          | $\mathbf{z}$  | Finalized-<br><b>Published</b> | <b>Artist</b>     | $\overline{\phantom{a}}$ | ×                        | 07/12/2021<br>10:33:23 | Hedjigeorgicu<br>bene.               | 28/12/2021<br>10:13:21                    |
|                                  | TRUST.293                               | 29/11/2021<br>00:00:00 | andreas2                            | Express Trust                                     | <b>Cyprus</b>               | Trust Name            |                       | Ascending v         |                          | 12            | Finalized<br>Published         | Active            | $\overline{\phantom{a}}$ | s.                       | 29/11/2021<br>11:22:45 | GREGORIADES<br><b>ANDREAS</b>        | 29/11/2021<br>11:25:07                    |
|                                  | TRUST 295                               | 07/12/2021<br>000000   | dd                                  | Express Trust                                     | Cyprus                      | 01/11/2021            | oyprus                |                     | No                       | п             | Finalized-<br><b>Published</b> | <b>Atting</b>     | -                        | st.                      | 29/11/2021<br>11:41:36 | GREGORIADES<br><b>ANDREAS</b>        | 07/12/2021<br>10:15:52                    |
|                                  | TRUST 303                               | 17/12/2021<br>00.00.00 | stefani trust                       | <b>Express Trust</b>                              | Oyprus                      | 01/12/2021            | test                  |                     | No                       | 13            | Finalized-<br>Published        | <b>Active</b>     | $\overline{\phantom{a}}$ | ×.                       | 17/12/2021<br>10:30:32 | Soarenou Maria                       | 17/12/2021<br>10:35:26                    |
|                                  | TRUST.263                               | 23/11/2021<br>00:00:00 | Liverpool Trust                     | <b>Express Trust</b>                              | Cyprus                      | 01/09/2021            | <b>Cyprus</b>         | 01/01/2039          | No                       | $\mathbf{r}$  | Finalized-<br><b>Published</b> | <b>Arme</b>       | $\overline{\phantom{a}}$ | v.                       | 22/12/2021<br>15:18:06 | 18                                   | 22/12/2021<br>15:20:37                    |
|                                  | TRUST 267                               | 18/11/2021<br>00:00:00 | Example 2                           | Fenoves Trunt                                     | Austria                     | 01/11/2021            | Austrian              |                     | No                       | 15            | Finalized<br><b>Published</b>  | Attive            | -                        | v                        | 28/12/2021<br>10:14:31 | Hadjgeorgicu<br>looke                | 28/12/2021<br>10:16:23                    |
|                                  | TRUST.309                               | 27/12/2021<br>00:00:00 | test                                | Express Trust                                     | Cyprus                      | 20/09/2011            | Republic of<br>Cyprus |                     | Yes                      | $\mathcal{L}$ | Finalized-<br><b>Published</b> | <b>Attive</b>     | $\overline{\phantom{a}}$ | $\overline{\phantom{a}}$ | 27/12/2021<br>22:29:33 | Test Christina                       | 27/12/2021<br>22,43,23                    |
|                                  | TRUST246                                | 25/10/2021<br>00:00:00 | test                                | Express Trust                                     | Austria                     | 01/01/1900            | test                  |                     | Yes                      | $\mathcal{A}$ | Finalized-<br><b>Published</b> | Active .          | -                        | v                        | 25/10/2021<br>13:14:28 | Papiecennou<br><b>Andreas</b>        | 25/10/2021<br>13,23.37                    |
|                                  | TRUST.168                               | 20/07/2021<br>00:00:00 | Anestasia                           | Express Trust                                     | Cyprus                      | 13/07/2021            | TYEET                 |                     | <b>Ves</b>               | 191           | Finalized-<br>Published        | Attive :          | $\overline{\phantom{a}}$ | ×                        | 20/07/2021<br>10:37:30 | trut maria                           | 20/07/2021<br>13:38:55                    |
|                                  | TRUST 247                               | 27/10/2021<br>00:00:00 | <b>SOFIE TRUST</b>                  | Express Trust                                     | Oyprus                      | 17/07/1992            | CYPRUS LAW            |                     | <b>Yes</b>               | n.            | Finalized<br><b>Published</b>  | Active :          | $\overline{\phantom{a}}$ |                          | 27/10/2021<br>08:08:26 | <b>Inservou Maria</b>                | 27/10/2021<br>08:19:14                    |
|                                  | TRUST 258                               | 17/11/2021<br>000000   | Example 1                           | Legal<br>Arrangement<br><b>Smiler to</b><br>Trust | Oyprus                      | 15/01/2000            | Cyprus                |                     | No                       | п             | Finalized-<br><b>Published</b> | <b>Active</b>     | -                        | ×                        | 17/11/2021<br>11:03:03 | <b>Hadjigeorgiou</b><br>linene:      | 17/11/2021<br>12:43:48<br>$\circ$         |
|                                  |                                         |                        |                                     |                                                   |                             |                       |                       |                     |                          |               |                                |                   |                          |                          |                        |                                      |                                           |

Advanced Sorting Field Defining Function

## <span id="page-7-0"></span>**2.2. User Registration & Subscription Management functions**

#### <span id="page-7-1"></span>**2.2.1. User Registration (Sign Up)**

The user enters the system address (URL) and the system displays the login screen, where the user selects Cy Login as the Digital Authentication service. The system refers the user to the relevant username & password page of Cy Login so that he is authenticated.

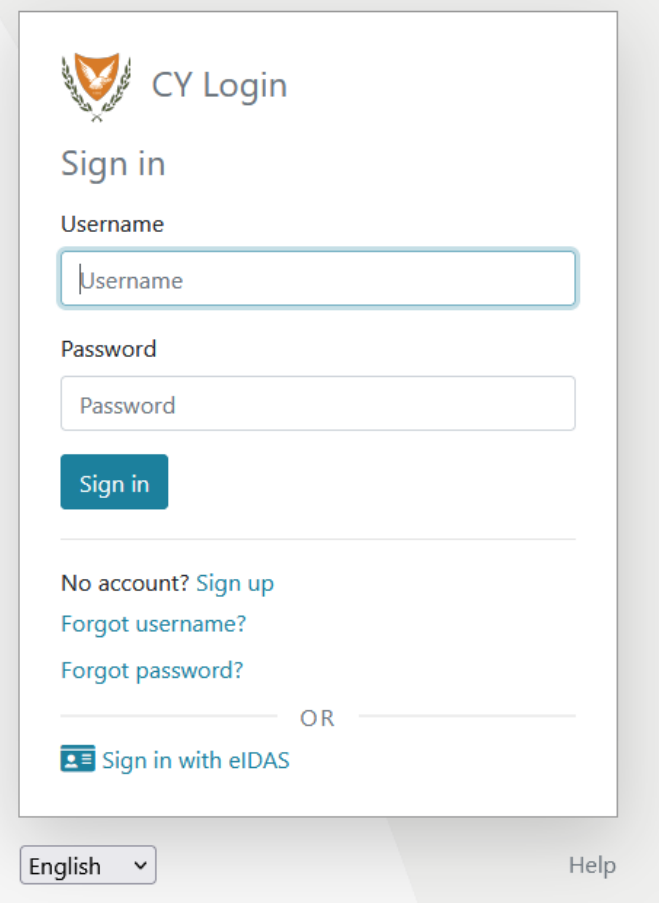

Cy Login Digital Authentication Page

Upon successful authentication, Cy Login returns the user to the system, which searches for the user in its database. If it finds it, then it gives it access to the relevant applications (depending on its roles), if not, the system displays the user registration page of the platform. After the user provides the necessary information on the relevant forms, the system sends a relevant e-mail to activate the account. Also, if the user has chosen a role that requires the payment of the subscription, the relevant informative e-mail provides a notification for payment of the subscription.

#### **A. User Registration Form (pop up)**

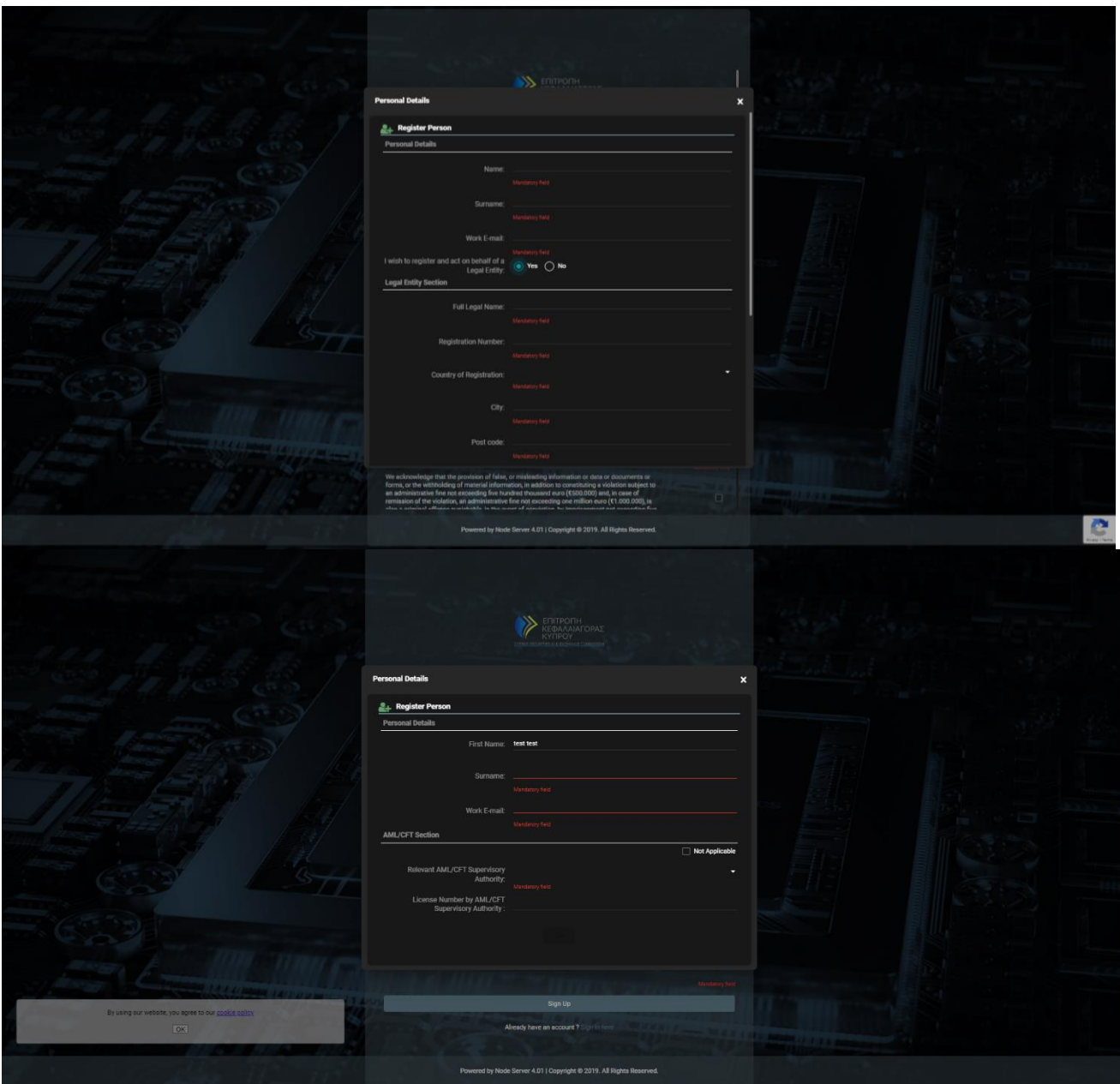

User Registration Form

### In the user registration form, the user must fill in the following information:

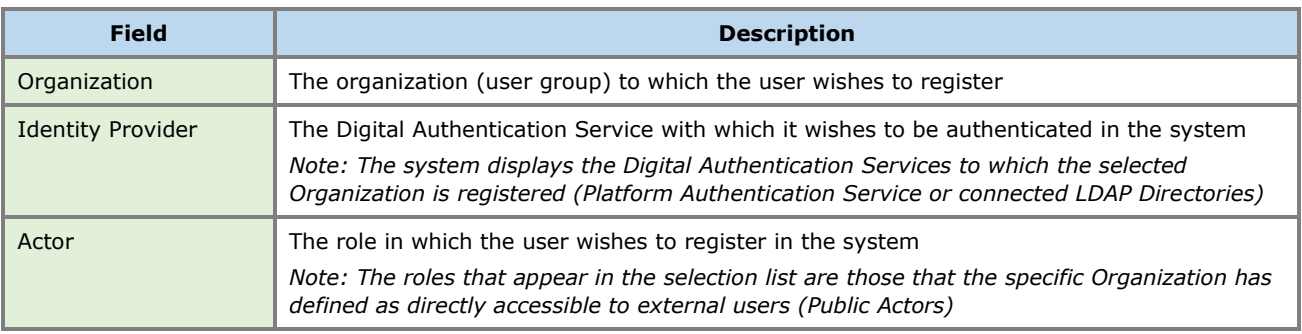

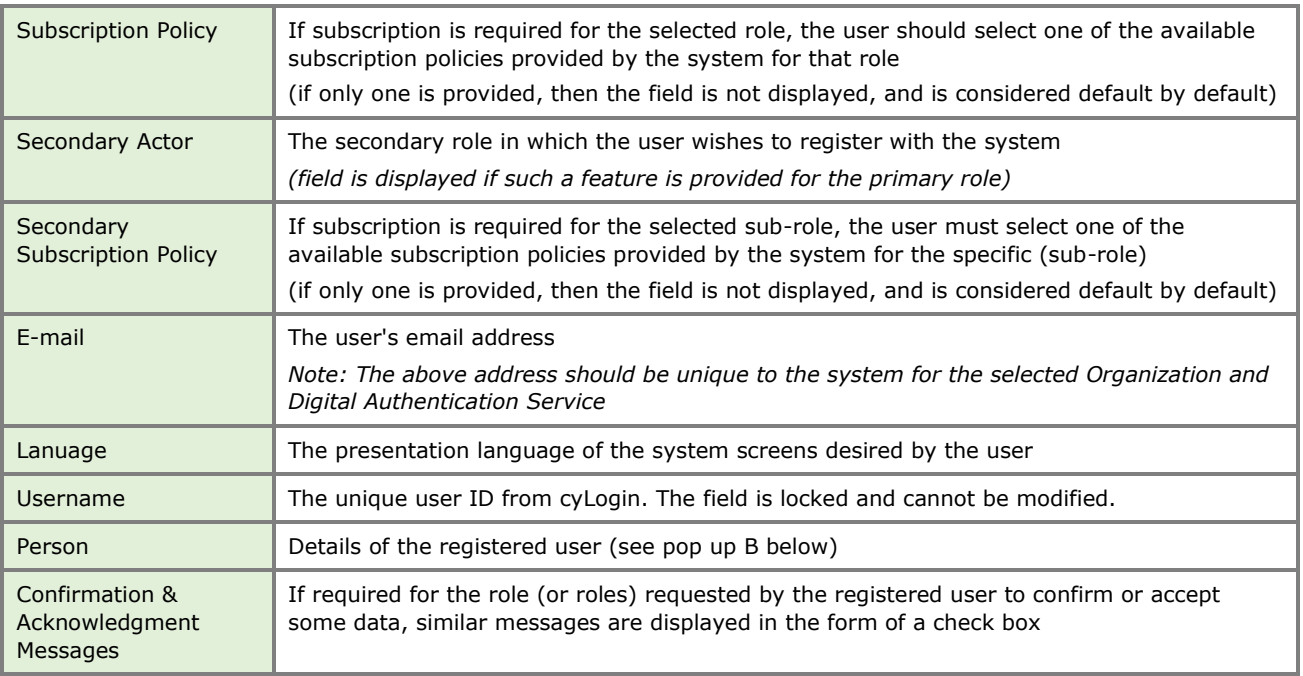

#### **Public roles available in the system (for external user):**

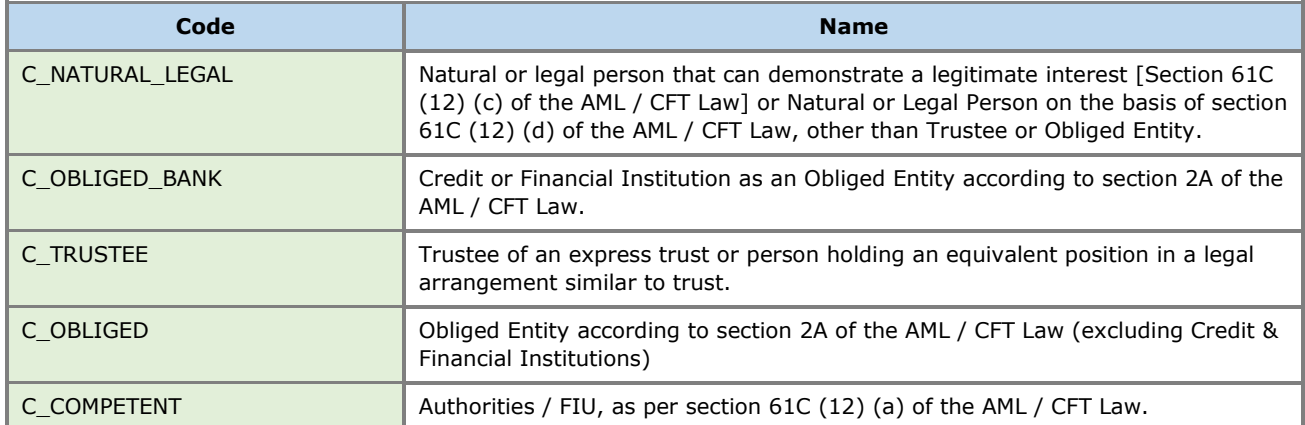

#### **B. Natural Person Form (pop up)**

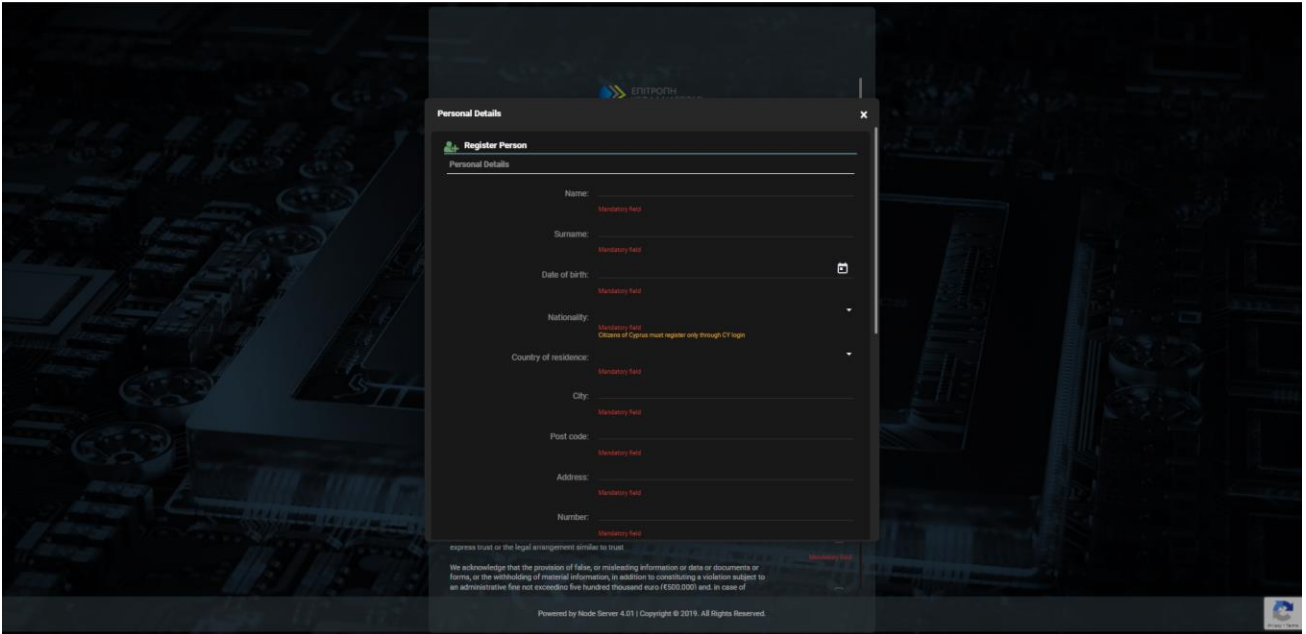

Natural Person Data Entry Form

In the Natural Person registration form the user must fill in the following information:

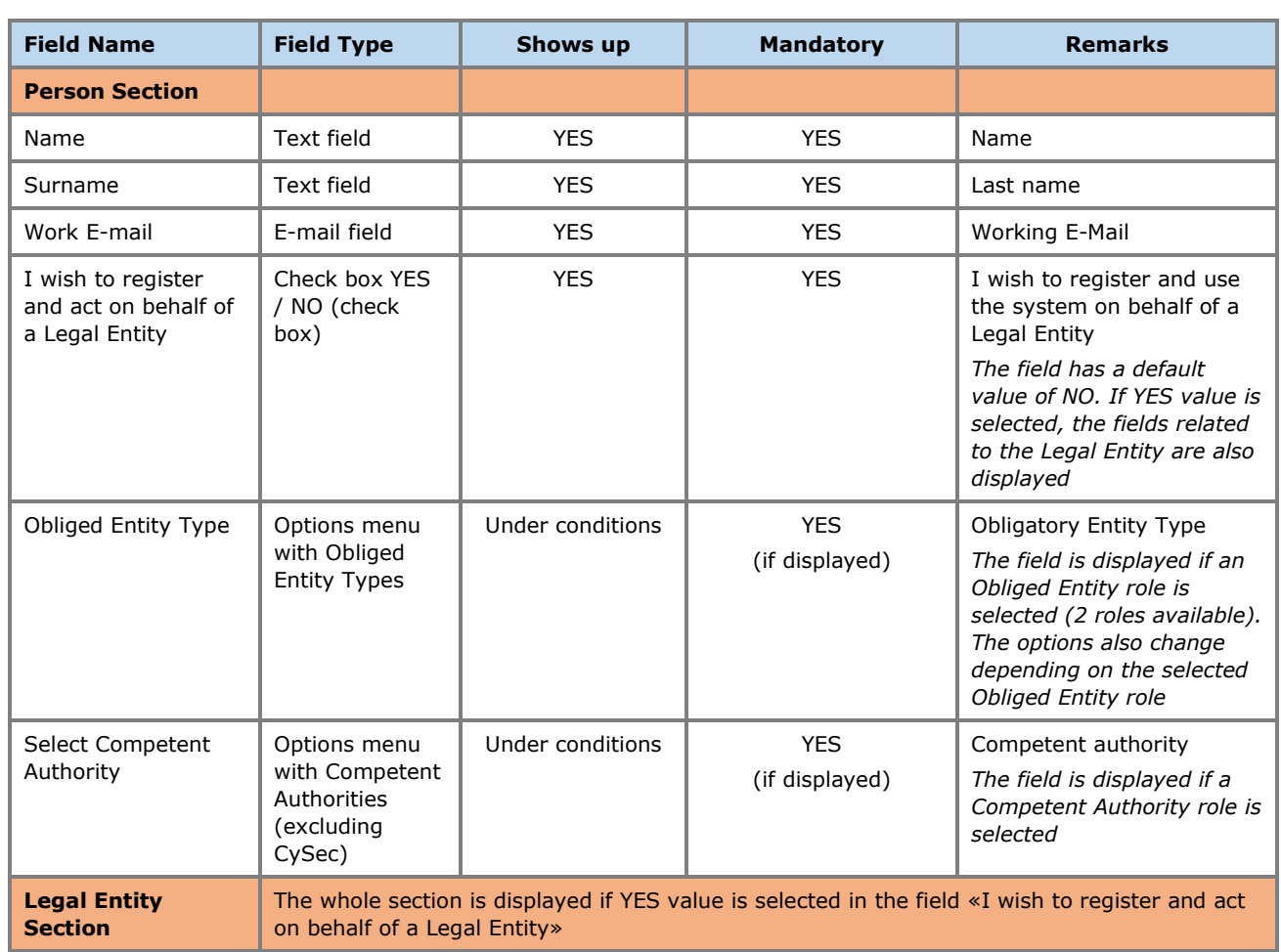

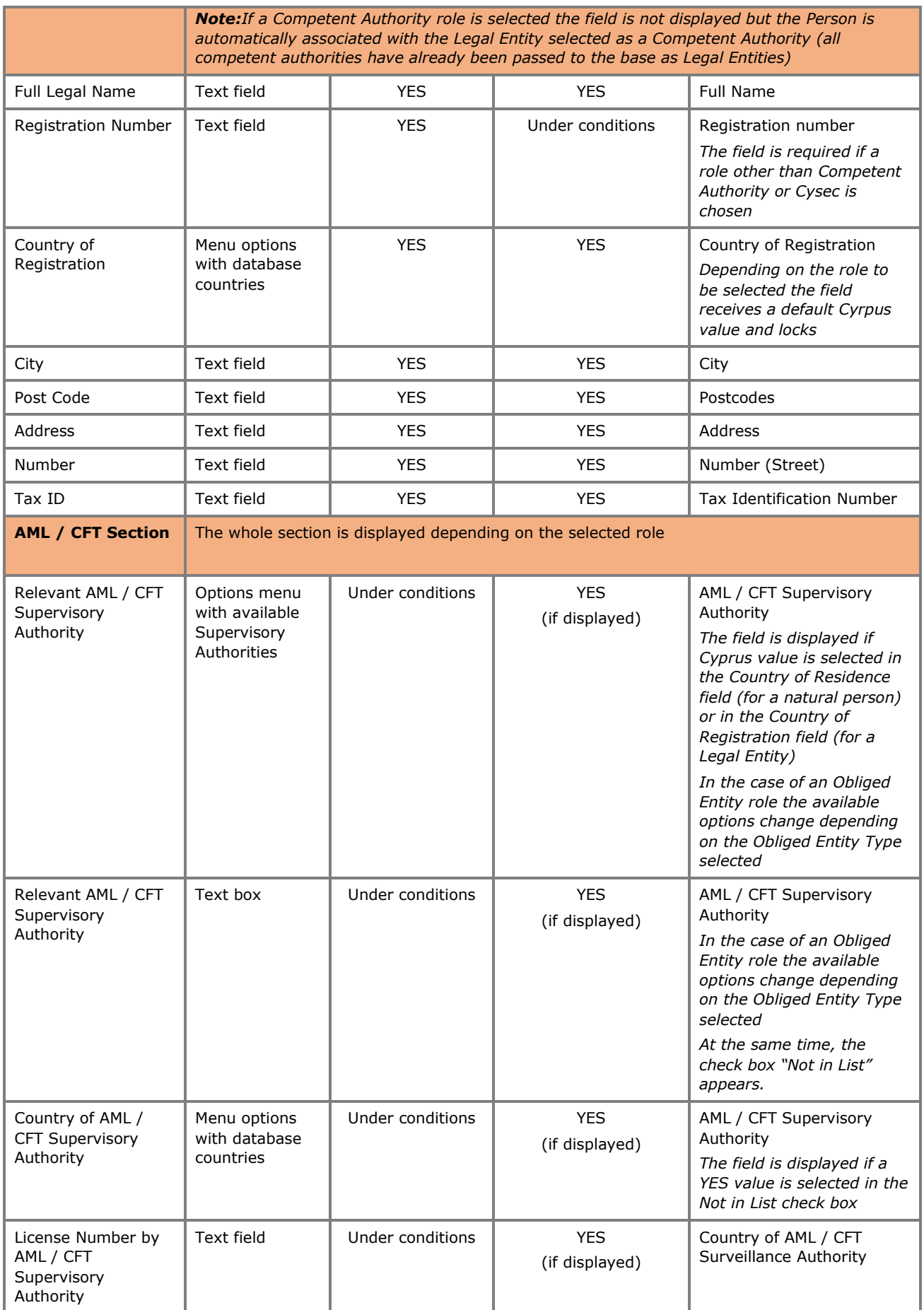

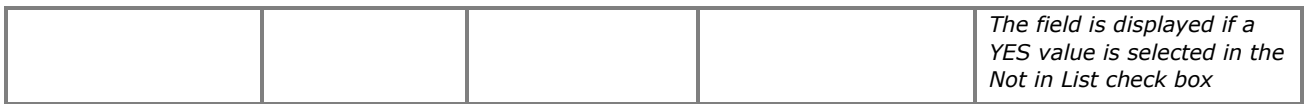

#### **C. Registration Confirmation Screen**

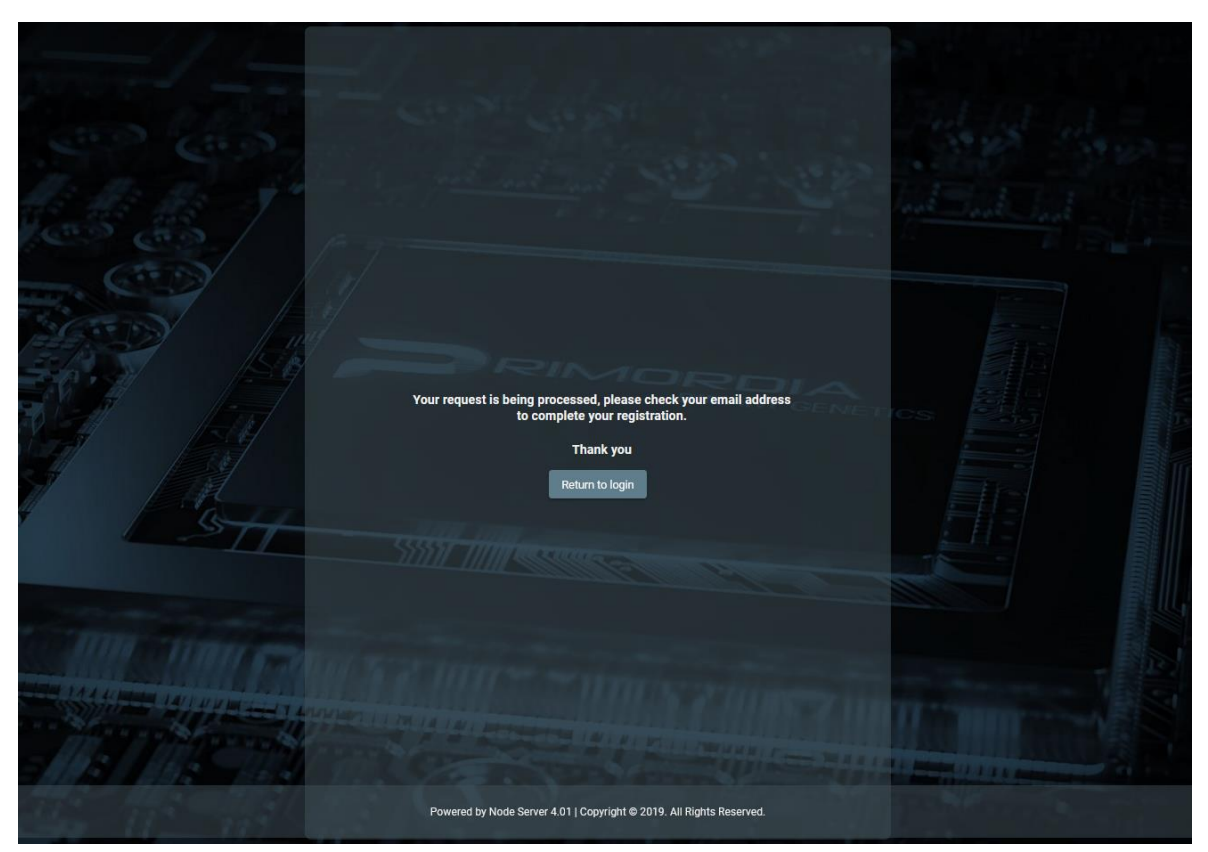

Email Message

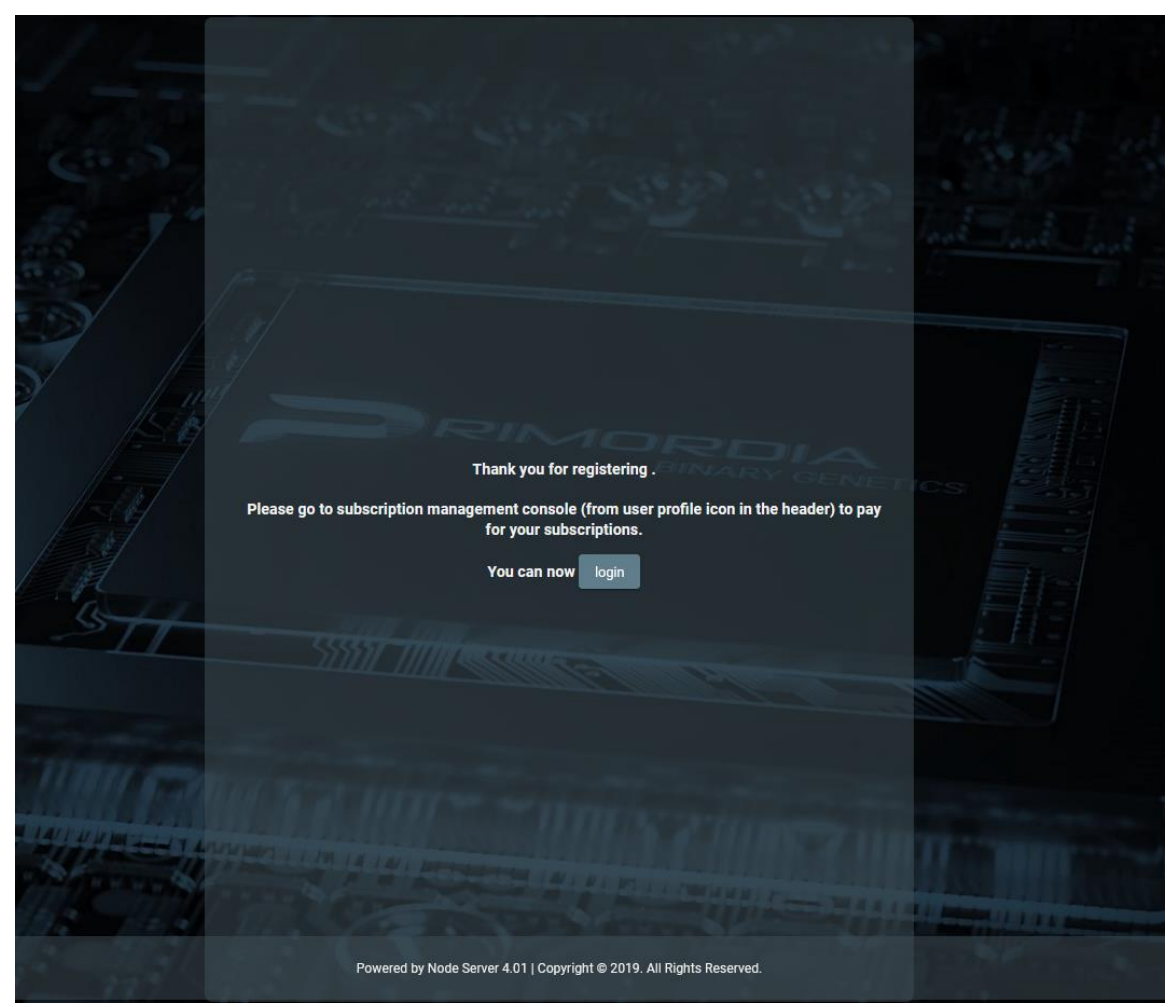

Email Confirmation Message. Complete User Registration

#### <span id="page-13-0"></span>**2.2.2. Subscription Payment**

If a subscription fee is required for the role the user has taken on, the user should select the Account function  $\Box$  from the header of the screen, and then the Subscriptions function from the options menu. In such a case, the system displays the list of Subscriptions available to the user, where the user can select the Pay function from the options menu at the recordset level of an unpaid payment. When the Pay function is activated, the system refers the user to the relevant page of the Payment Gateway (JCC) used, so that he can provide his credit card details and complete the payment of the subscription.

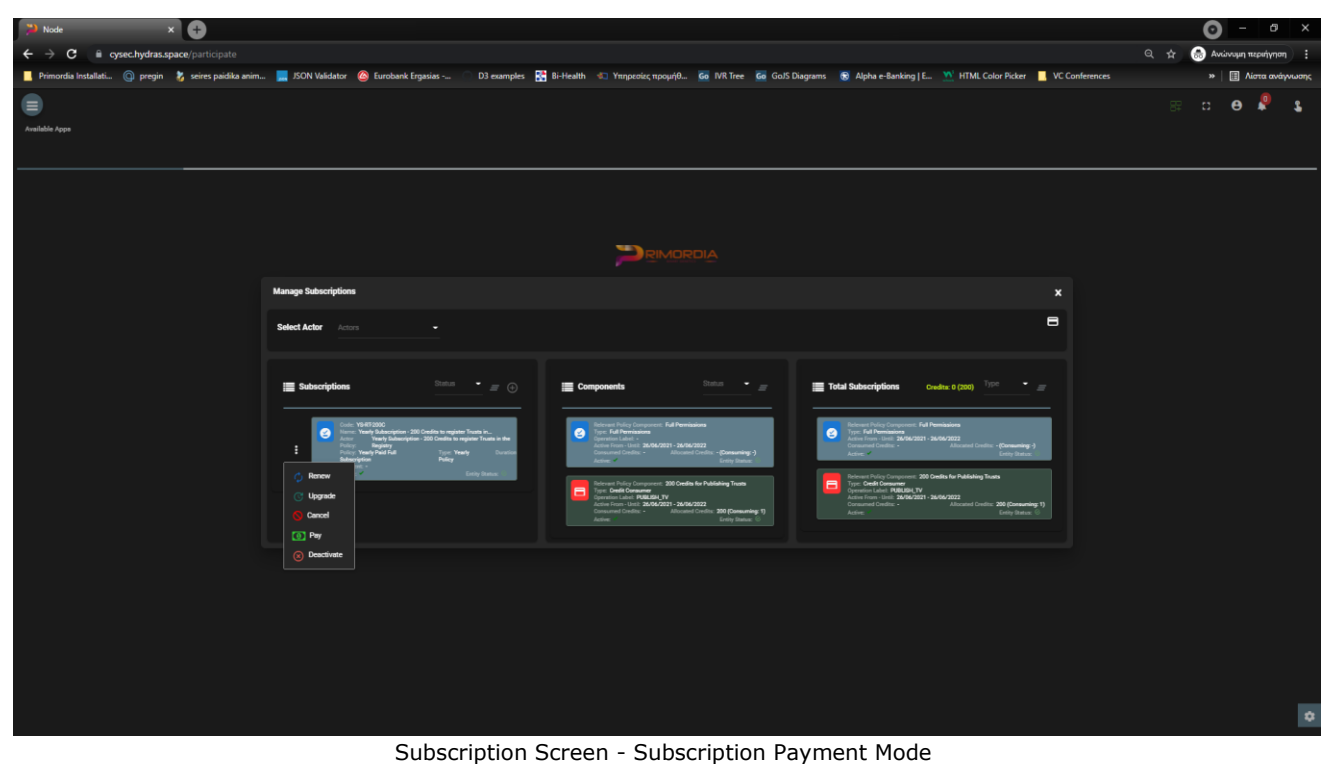

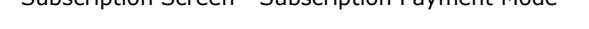

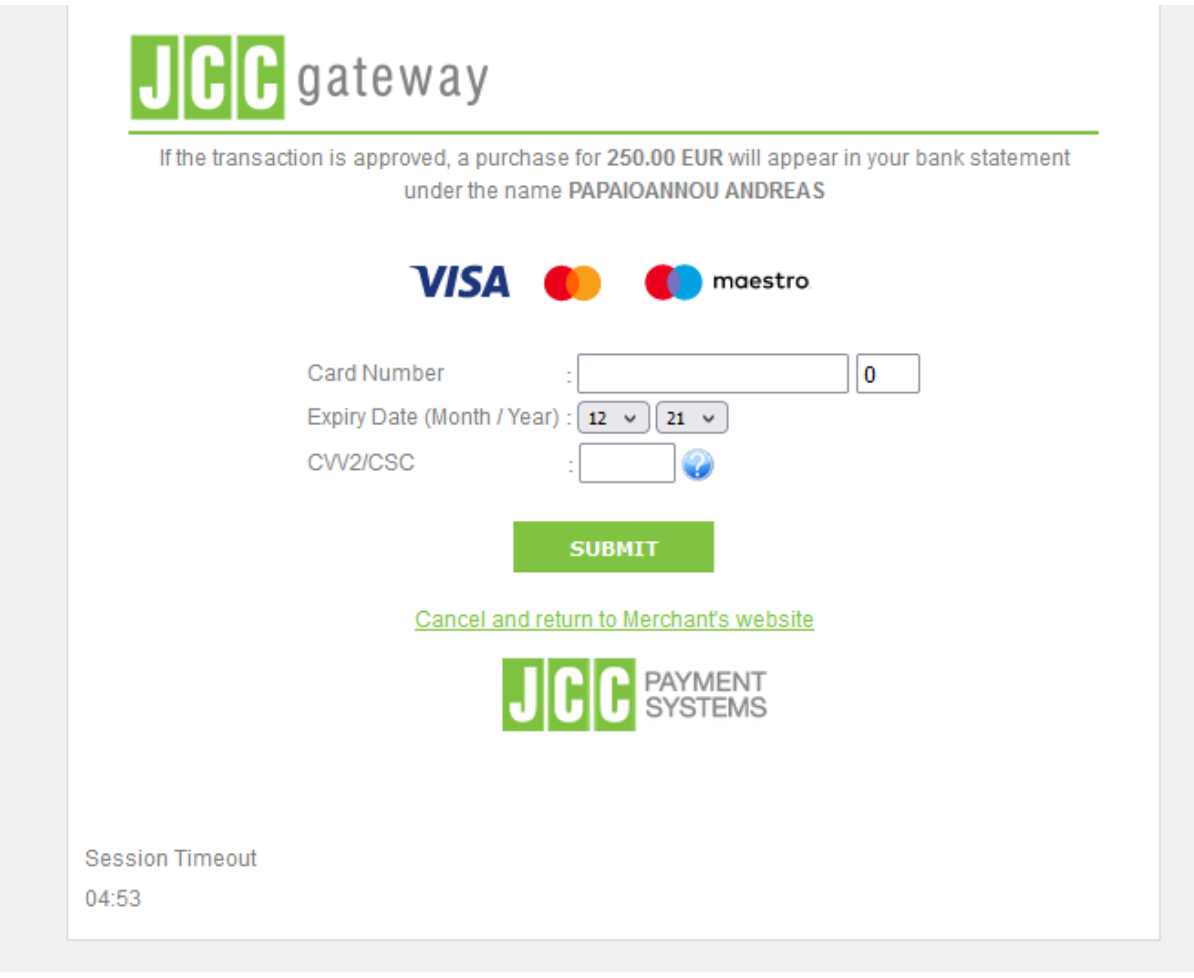

JCC Payment Form

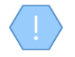

If the selected subscription does not require payment, or has been paid or is no longer active, the system does not display the Pay function in the options menu

Upon completion of the subscription payment, the system registers an entry in the user's payment table and activates the system functions to which the selected role relates

### <span id="page-15-0"></span>**2.2.3. Subscription Management**

To manage its subscriptions, the user selects the Account function  $\blacksquare$  from the header of the screen, and then the Subscriptions function from the options menu. In such a case, the system displays the list of Subscriptions available to the user, for all the roles (actors) available:

- The subscriptions whose "synthetic" state is inactive are shown in gray (see below).
- For each subscription, its components are displayed (see notes), while the last card shows the total of subscription components that include all user subscriptions (as well as the total of credits and those that have been spent).
- The user can filter the data of each card based on the "synthetic" status of the subscription (and the type for the last card).
- The user can filter the card data by selecting an actor from the screen header.

To renew a subscription, the user must select the Renew action from the options menu at the recordset level of a subscription (which is "active"). In such a case, the system displays a pop up screen which shows only the selected subscription and check box for keeping the credits locked with the value NO (YES is not provided for the ECC). The user selects values and presses proceed. If the subscription involves payment, the system refers to the JCC to complete the payment. After the payment is completed, the system creates a new "active" subscription and deactivates the previous one.

To upgrade a subscription, the user must select the Upgrade / Downgrade action from the options menu at the recordset level of a subscription (which is "active"). In such a case, the system displays a pop up screen in which the user is asked to select a new subscription (compatible with his role) as well as if he wants to keep the credits of the previous subscription (locked NO value). The user selects values and presses Proceed. If the new subscription involves payment, the system refers the user to the JCC to complete the payment. After completing the payment, the system creates a new subscription and keeps the previous one active. If he has not paid the new subscription, the user can pay for it at a later stage (in this case, the subscription appears as "inactive").

To cancel a subscription, the user must select the Cancel action from the options menu at the recordset level of a subscription (which is "inactive"). In such a case, the system permanently deletes the subscription.

To deactivate a subscription, the user must select the Deactivate action from the options menu at the recordset level of a subscription (which is marked as active (entity status)). In such a case, the system changes the marking to "inactive".

To activate a subscription, the user must select the Activate action from the options menu at the recordset level of a subscription (which is marked as "inactive" (entity status)). In such a case, the system changes the marking to "active".

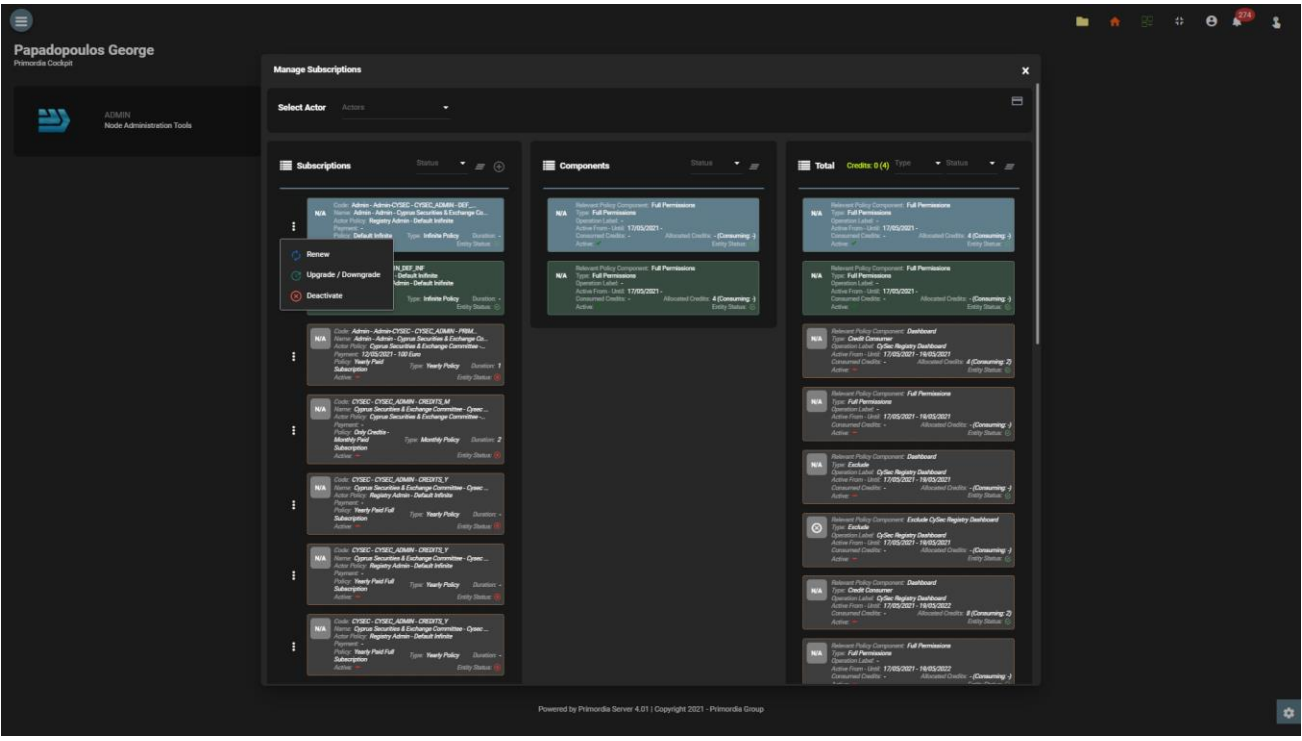

User Subscription Management Screen

The user can see the completed payments with the button 'Payments'. In this report the user is able to download the payment receipt from each record.

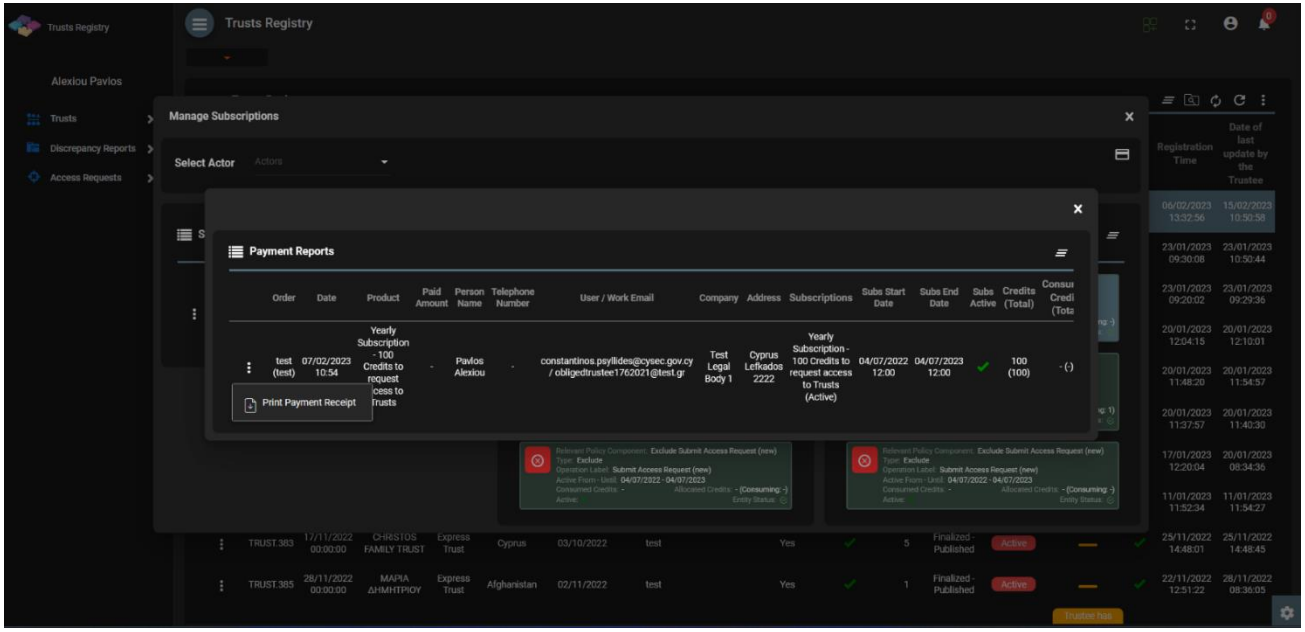

Payment Report Screen

Subscription Components: Each subscription (at its design) may contain the following components:

- Full permissions: Means that the user can access all the functions that are defined as available for the specific role (actor)
- Credit consumer: It means that for a specific function the user must have credits to perform it
- Exclude: Means that a specific function is not provided to the user unless it has a credits consumer component for it

Preservation of credits: It is a function for the option of transferring the (remaining) credtis of an existing subscription to a new one. It is not provided as a function in the case of ECC

Real Subscription Status: In order for a subscription to be active, you must:

- If it has a validity period, the current date must be within the validity period
- Must be entity\_status =  $active$  (system status for all admin entities)
- If it contains a payment, it must have been repaid

A subscription that is about to expire (within 10 days) flashes on the screen.

## <span id="page-18-0"></span>**3. Access by natural or legal persons, in accordance with Articles 61C (12) (c) and 61C (12) (d) of the AML / CFT Law**

#### **3.1. Menus**

Upon entering the application, the user has access to the following data directories (menu on the left):

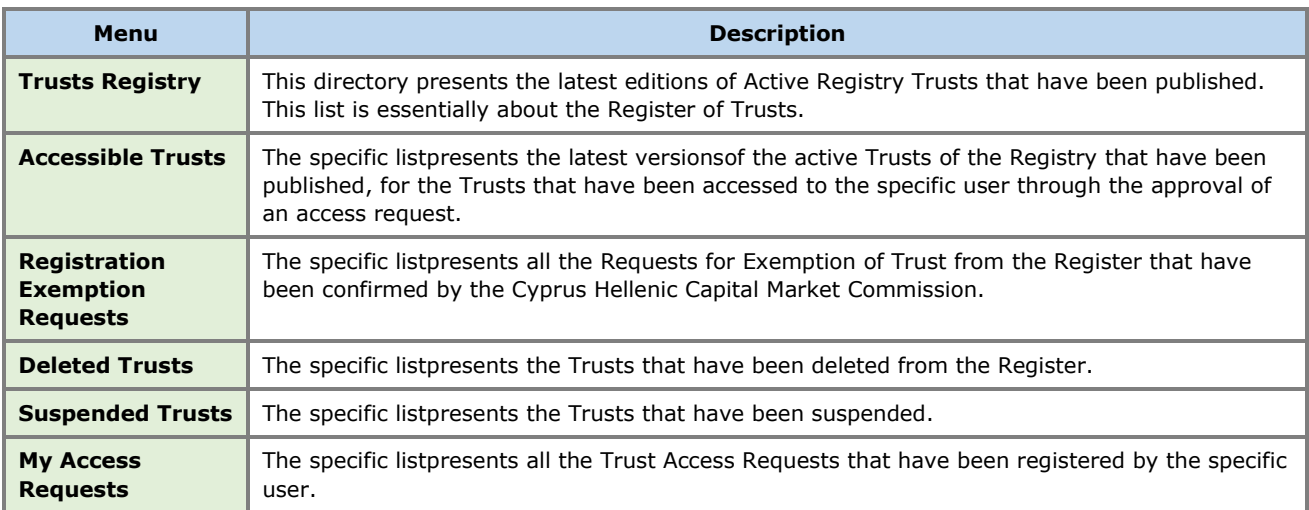

The following are indicative screens of the application directories:

| Trusts Registry                                       |   | $\equiv$ Trusts Registry                      |                               |                             |                         |                             |                      |                                          |                                        |           |                          |                         |                                   |                        |                          |              |                        | 82.                                           | $\theta$ $\theta$                   |
|-------------------------------------------------------|---|-----------------------------------------------|-------------------------------|-----------------------------|-------------------------|-----------------------------|----------------------|------------------------------------------|----------------------------------------|-----------|--------------------------|-------------------------|-----------------------------------|------------------------|--------------------------|--------------|------------------------|-----------------------------------------------|-------------------------------------|
|                                                       |   | $\mathbf{w} = \mathbf{w}$                     |                               |                             |                         |                             |                      |                                          |                                        |           |                          |                         |                                   |                        |                          |              |                        |                                               |                                     |
| $\sqrt{2}$                                            |   | <b>Trusts Registry</b>                        |                               |                             |                         |                             |                      |                                          |                                        |           |                          |                         |                                   |                        |                          |              |                        |                                               | $= \boxdot \lozenge C$ :            |
| <b>Eleftheriou Lefteris</b>                           |   |                                               |                               |                             |                         |                             |                      |                                          |                                        |           |                          |                         |                                   |                        |                          |              |                        |                                               | Date of                             |
| $\frac{11}{244}$ Trusts<br>$\checkmark$               |   | Beneficial<br>Ownership<br><b>Registry ID</b> | Registry<br><b>Entry Date</b> | <b>Trust Name</b>           | <b>Trust Type</b>       | Country of<br>Establishment | Registration<br>Date | Governing<br>Law                         | <b>Termination Controlling</b><br>Date | Interest  | Overdue<br>Registration  | Version No              | Trust<br>Version<br><b>Status</b> | Trust<br><b>Status</b> | Note                     | $\odot$      | Registration<br>Time   | Registered<br>by User                         | last<br>update by<br>the<br>Trustee |
| (R) Trust Registry<br>Accessible Trusts               |   | <b>TRUST.351</b>                              | 26/03/2022                    | test_26_3_2022 changed      | Express                 | Germany                     |                      | 01/01/2000 st_coverning_law 25/02/2023   |                                        | Yes       | $\checkmark$             | $\overline{ }$          | Finalized<br>Published            | Active                 |                          | ✓            | 27/03/2022<br>10:08:24 | Andreas                                       | ioannou 27/03/2022<br>10:19:00      |
| Registration<br><b>C</b> Exemption<br><b>Requests</b> |   | <b>TRUST.345</b><br>н                         | 09/03/2022<br>00:00:00        | Pavlos Trust Overdue V2     | <b>Express</b><br>Trust | Cyprus                      | 23/02/2022           | maria4                                   |                                        | <b>No</b> | ✓                        | $\overline{\mathbf{3}}$ | Finalized<br>Published            | Active                 |                          | ✓            | 24/03/2022<br>10:10:03 | loannou<br>Maria                              | 24/03/2022<br>10:12:04              |
| <b>O</b> Deleted Trusts                               |   |                                               |                               |                             |                         |                             |                      |                                          |                                        |           |                          |                         |                                   |                        |                          |              |                        |                                               |                                     |
| Suspended                                             |   | <b>TRUST.348</b><br>н                         | 09/03/2022<br>00:00:00        | Maria test real estate 3    | Express<br>Trust        | Cyprus                      | 08/03/2022           | test                                     |                                        | No        | $\overline{\phantom{0}}$ | $\overline{\mathbf{3}}$ | Finalized-<br>Published           | Active                 |                          |              | 24/03/2022<br>09:24:41 | loannou<br>Maria                              | 24/03/2022<br>09:27:27              |
| Access Requests >                                     |   | <b>TRUST.350</b><br>н                         | 16/03/2022<br>00:00:00        | <b>MARIA TRUST</b>          | Express<br>Trust        | Greece                      | 11/03/2022           | LAW                                      |                                        | No        | ۰                        | $\mathbf{1}$            | Finalized<br>Published            | Active                 | $\overline{\phantom{a}}$ |              | 16/03/2022<br>09:50:52 | Alexiou<br>Pavlos                             | 16/03/2022<br>11:04:32              |
|                                                       | ٠ | <b>TRUST 347</b>                              | 09/03/2022<br>00:00:00        | Maria Trust real estate     | <b>Express</b><br>Trust | Austria                     | 08/03/2022           | test                                     |                                        | No        | $\sim$                   | $\mathbf{1}$            | <b>Finalized</b><br>Published     | Active                 | -                        |              | 09/03/2022<br>11:51:58 | loannou<br>Maria                              | 09/03/2022<br>11:58:08              |
|                                                       |   | <b>TRUST 346</b><br>н                         | 09/03/2022<br>00:00:00        | <b>Maria Business Trust</b> | <b>Express</b><br>Trust | Cyprus                      | 08/03/2022           | maria7                                   |                                        | No.       | $\overline{\phantom{a}}$ | $\mathbf{1}$            | Finalized-<br>Published           | Active                 | -                        |              | 09/03/2022<br>09:27:06 | loannou<br><b>Maria</b>                       | 09/03/2022<br>09:31:36              |
|                                                       |   | <b>TRUST.344</b><br>н                         | 09/03/2022<br>00.00.00        | Paylos Trust                | <b>Express</b><br>Trust | Cyprus                      | 01/03/2022           | maria7                                   |                                        | <b>No</b> | $\overline{\phantom{a}}$ | $\mathbf{1}$            | Finalized<br>Published            | Active                 | $\overline{\phantom{0}}$ |              | 09/03/2022<br>08:03:56 | loannou<br><b>Maria</b>                       | 09/03/2022<br>08:37:10              |
|                                                       |   | <b>TRUST.342</b><br>н                         | 23/02/2022<br>00:00:00        | maria trust                 | <b>Express</b><br>Trust | Italy                       | 02/11/2021           | law                                      |                                        | <b>No</b> | ۰                        | $\overline{2}$          | <b>Finalized</b><br>Published     | Active                 |                          |              | 02/03/2022<br>10:33:54 | loannou<br>Maria                              | 02/03/2022<br>10:36:30              |
|                                                       |   | <b>TRUST.336</b><br>н                         | 18/02/2022<br>00:00:00        | DIRECTIVE DATE TRUST        | Express<br>Trust        | Cyprus                      | 08/01/2022           | TEST <sub>1</sub>                        |                                        | No        | ۰                        | 5                       | Finalized<br>Published            | Active                 |                          |              | 25/02/2022<br>12:43:45 | stefani<br>CySECUser20                        | 25/02/2022<br>12:45:24              |
|                                                       |   | <b>TRUST.334</b><br>÷                         | 18/02/2022<br>00:00:00        | <b>VERSION 2TRUST</b>       | Express<br>Trust        | Cyprus                      | 01/02/2022           | TEST <sub>2</sub>                        |                                        | No        | ✓                        | $\ddot{ }$              | <b>Finalized</b><br>Published     | Active                 | -                        | ✓            | 23/02/2022<br>14:23:02 | stefani<br>CySECUser20                        | 24/02/2022<br>13:06:05              |
|                                                       |   | <b>TRUST.341</b><br>Е                         | 22/02/2022<br>00:00:00        | TEST 22_2_2022 3            | <b>Express</b><br>Trust | Bulgaria                    | 01/02/2022           | test                                     |                                        | No        | ر                        | $\bf{8}$                | Finalized-<br>Published           | Active                 | -                        |              | 23/02/2022<br>13:40:23 | Papalioannou 23/02/2022<br><b>Andreas</b>     | 13:41:25                            |
|                                                       |   | <b>TRUST.343</b><br>н                         | 23/02/2022<br>00:00:00        | <b>TRUSTEE DATE</b>         | <b>Express</b><br>Trust | Cyprus                      | 01/02/2022           | <b>TEST</b>                              |                                        | No        | ✓                        | $\overline{2}$          | Finalized<br>Published            | Active                 |                          | ✓            | 23/02/2022<br>11:27:19 | stefani<br>CySECUser20 11:34:05               | 23/02/2022                          |
|                                                       |   | <b>TRUST.340</b><br>н                         | 22/02/2022<br>00:00:00        | TEST 22_02_2022_1           | <b>Express</b><br>Trust | Bulgaria                    | 08/02/2022           | <b>Test Governing</b><br>L <sub>EW</sub> |                                        | No        | ✓                        | $\mathbf{1}$            | Finalized-<br>Published           | Active                 |                          | ◡            | 15:30:19               | 22/02/2022 Papaiioannou 22/02/2022<br>Andreas | 15:31:49                            |
|                                                       |   | <b>TRUST.339</b><br>н                         | 22/02/2022<br>00:00:00        | TEST_22_02_2022             | Express<br>Trust        | Belgium                     | 15/02/2022           | <b>Test governing</b><br>law             |                                        | No        |                          | $\mathbf{I}$            | <b>Finalized</b><br>Published     | Active                 |                          |              | 22/02/2022<br>15:21:00 | Papaiioannou 22/02/2022<br>Andreas            | 15:22:19                            |
|                                                       |   | <b>TRUST.335</b><br>н                         | 18/02/2022<br>00:00:00        | TRANSFER REQUEST TRUST      | <b>Express</b><br>Trust | Cyprus                      | 01/02/2022           | <b>TEST</b>                              |                                        | No        | ✓                        | $\mathbf{1}$            | Finalized<br>Published            | Active                 | -                        | $\checkmark$ | 18/02/2022<br>11:48:04 | <b>Maria G</b><br>CySECUser22                 | 18/02/2022<br>11:55:10              |
|                                                       |   | <b>TRUST.330</b><br>Ŧ.                        | 15/02/2022<br>00:00:00        | <b>REAL ESTATE TRUST</b>    | <b>Express</b><br>Trust | <b>Cyprus</b>               | 25/01/2022           | <b>TEST</b>                              |                                        | No        |                          | $\mathbf{I}$            | Finalized-<br>Published           | Active                 |                          |              | 15/02/2022<br>12:22:28 | Alexiou<br>Pavlos                             | ۰<br>15/02/2022<br>12:30:45         |

Catalog of Trusts Registry

| Trusts Registry                                                                                        | Accessible Trusts List execution / 6476.PO-268    |                     |                   |                             |                      |                     |                        |                     |                         |                       | $\mathbf{0} \quad \mathbf{B} \quad \mathbf{A} \quad \mathbf{B} \quad \mathbf{C} \quad \mathbf{C} \quad \mathbf{A} \quad \mathbf{A} \quad \mathbf{$ |
|----------------------------------------------------------------------------------------------------|---------------------------------------------------|---------------------|-------------------|-----------------------------|----------------------|---------------------|------------------------|---------------------|-------------------------|-----------------------|----------------------------------------------------------------------------------------------------|
|                                                                                                    | <b>Contract</b>                                   |                     |                   |                             |                      |                     |                        |                     |                         |                       |                                                                                                    |
| b×                                                                                                    | <b>Accessible Trusts List</b>                     |                     |                   |                             |                      |                     |                        |                     |                         |                       | $= 0 C$                                                                                                    |
| <b>Eleftheriou Lefteris</b>                                                                            | <b>Beneficial Onwership</b><br><b>Registry ID</b> | <b>Trust Name</b>   | <b>Trust Type</b> | Country of<br>Establishment | <b>Governing Law</b> | <b>Trust Status</b> | <b>Access Deadline</b> | <b>Register at</b>  | <b>Trust Version Id</b> | <b>Register by</b>    | Request ID                                                                                                    |
| <b>Sale Trusts</b><br>$\checkmark$                                                                     | <b>TRUST.120</b><br>п.                            | <b>Test Trust 1</b> | Express Trust     |                             | <b>Test Trust 1</b>  | Deleted             | 30/07/2021             | 12/06/2021 10:24:01 | 137                     | Registry Administrato | 91                                                                                                    |
| <b>R</b> Trunt Registry<br>Accessible Trusts                                                           |                                                   |                     |                   |                             |                      |                     |                        |                     |                         |                       |                                                                                                    |
| $\begin{array}{c} \text{Equation}\\ \text{C} \text{.} \\ \text{leopts} \\ \text{ineqents} \end{array}$ |                                                   |                     |                   |                             |                      |                     |                        |                     |                         |                       |                                                                                                    |
| C Deleted Trusts                                                                                       |                                                   |                     |                   |                             |                      |                     |                        |                     |                         |                       |                                                                                                    |
| $\bigcirc$ . Suspended $\hspace{0.1mm}$                                                                |                                                   |                     |                   |                             |                      |                     |                        |                     |                         |                       |                                                                                                    |
| <b>C</b> Access Requests >                                                                             |                                                   |                     |                   |                             |                      |                     |                        |                     |                         |                       |                                                                                                    |
|                                                                                                    |                                                   |                     |                   |                             |                      |                     |                        |                     |                         |                       |                                                                                                    |
|                                                                                                    |                                                   |                     |                   |                             |                      |                     |                        |                     |                         |                       |                                                                                                    |
|                                                                                                    |                                                   |                     |                   |                             |                      |                     |                        |                     |                         |                       |                                                                                                    |
|                                                                                                    |                                                   |                     |                   |                             |                      |                     |                        |                     |                         |                       |                                                                                                    |
|                                                                                                    |                                                   |                     |                   |                             |                      |                     |                        |                     |                         |                       |                                                                                                    |
|                                                                                                    |                                                   |                     |                   |                             |                      |                     |                        |                     |                         |                       |                                                                                                    |
|                                                                                                    |                                                   |                     |                   |                             |                      |                     |                        |                     |                         |                       |                                                                                                    |
|                                                                                                    |                                                   |                     |                   |                             |                      |                     |                        |                     |                         |                       |                                                                                                    |
|                                                                                                    |                                                   |                     |                   |                             |                      |                     |                        |                     |                         |                       |                                                                                                    |
|                                                                                                    |                                                   |                     |                   |                             |                      |                     |                        |                     |                         |                       |                                                                                                    |
|                                                                                                    |                                                   |                     |                   |                             |                      |                     |                        |                     |                         |                       |                                                                                                    |
|                                                                                                    |                                                   |                     |                   |                             |                      |                     |                        |                     |                         |                       |                                                                                                    |
|                                                                                                    |                                                   |                     |                   |                             |                      |                     |                        |                     |                         |                       |                                                                                                    |
|                                                                                                    |                                                   |                     |                   |                             |                      |                     |                        |                     |                         |                       | $\bullet$                                                                                                    |
|                                                                                                    |                                                   |                     |                   |                             |                      |                     |                        |                     |                         |                       |                                                                                                    |

List of Accessible Trusts (Accessible Trusts)

| <b>Trusts Registry</b>                                           | $\equiv$<br><b>Registration Exemption Requests</b> |                               |                                        |                               |                                          |                            |                     |                                                |                         |                                 |                          |                   |                          |                                      |
|------------------------------------------------------------------|----------------------------------------------------|-------------------------------|----------------------------------------|-------------------------------|------------------------------------------|----------------------------|---------------------|------------------------------------------------|-------------------------|---------------------------------|--------------------------|-------------------|--------------------------|--------------------------------------|
|                                                                  | <b>Registration Exemption Requests</b>             |                               |                                        |                               |                                          |                            |                     |                                                |                         |                                 |                          |                   |                          | $= 0 C$ :                            |
| <b>Eleftheriou Lefteris</b><br><b>MAN</b> Trusts<br>$\checkmark$ | <b>Registry Code</b>                               | <b>Registry Entry</b><br>Date | Beneficial<br>Ownership<br>Register ID | <b>Trust Name</b>             | <b>Trust Type</b>                        | Country of<br>Registration | Exemption<br>Reason | Publishing<br>has been<br>Verified by<br>Cysec | <b>Cysec Comments</b>   | Exempted<br><b>Trust Status</b> | Request<br><b>Status</b> | <b>Version No</b> | <b>Registration Time</b> | <b>Registered by</b><br>User         |
| (R) Trust Registry                                               | TRUST.EXC.308                                      | 27/12/2021<br>00:00:00        | 987654                                 | <b>NPP Trust</b>              | <b>Express Trust</b>                     | <b>Cyprus</b>              |                     | $\overline{\mathbf{v}}$                        | test308                 | <b>Active</b>                   | Finalized<br>Published   | $\mathbf{1}$      | 27/12/2021 14:17:38      | Paltayian<br>Nassos                  |
| Accessible Trusts<br>Registration                                | TRUST.EXC.305                                      | 21/12/2021<br>00:00:00        | 12                                     | EXE                           | <b>Express Trust</b>                     | Austria                    | 2 <sub>0</sub>      | ✓                                              |                         | Active                          | Finalized-<br>Published  | $\mathbf{1}$      | 21/12/2021 12:53:40      | Ioannou Maria                        |
| <b>C</b> Exemption<br><b>Requests</b>                            | TRUST.EXC 294                                      | 29/11/2021<br>00:00:00        | fresa                                  | fres                          | <b>Express Trust</b>                     | Cyprus                     | 2x                  | $\checkmark$                                   | testing 29/11/2021      | Active                          | Finalized-<br>Published  | $\mathbf{1}$      | 29/11/2021 11:35:41      | <b>GREGORIADES</b><br><b>ANDREAS</b> |
| <b>O</b> Deleted Trusts<br>Suspended                             | TRUST.EXC.274                                      | 22/11/2021<br>00:00:00        | Austrian                               | Exampple 2                    | <b>Express Trust</b>                     | Cyprus                     | 2x                  | ✓                                              | testing 22-11-2021      | Active                          | Finalized-<br>Published  | $\mathbf{1}$      | 22/11/2021 13:51:19      | Hadjigeorgiou<br>Irene               |
| <b>O</b> Trusts<br><b>C</b> Access Requests<br>$\rightarrow$     | TRUST.EXC 272                                      | 22/11/2021<br>00:00:00        | 268                                    | <b>NX TRUST</b>               | Express Trust                            | Cyprus                     | aa.                 | ✓                                              | test22-11-2021          | Active                          | Finalized-<br>Published  | $\mathbf{1}$      | 22/11/2021 12:56:39      | xenofontos nicky                     |
|                                                                  | TRUST.EXC.266                                      | 23/11/2021<br>00:00:00        | test                                   | Example 1                     | Legal<br>Arrangement<br>Similar to Trust | Cyprus                     | 2x                  | $\checkmark$                                   | testing 23/11/2021      | Active                          | Finalized-<br>Published  | $\mathbf{1}$      | 18/11/2021 14:04:27      | Hadjigeorgiou                        |
|                                                                  | TRUST.EXC.260                                      | 17/11/2021<br>00:00:00        | 45566456                               | mga                           | <b>Express Trust</b>                     | Cyprus                     | 2x                  | $\checkmark$                                   | test                    | Active                          | Finalized-<br>Published  | $\mathbf{1}$      | 17/11/2021 16:16:15      | <b>GEORGIOU</b><br><b>MARIA</b>      |
|                                                                  | TRUST.EXC.250                                      | 29/10/2021<br>00:00:00        | LONDON_01910                           | Test Exempted Trust 2021      | <b>Express Trust</b>                     | Belgium                    | 2x                  | $\checkmark$                                   | the request is verified | Active                          | Finalized-<br>Published  | $\mathbf{L}$      | 29/10/2021 15:09:13      | Ioannou Maria                        |
|                                                                  | TRUST.EXC.248                                      | 28/10/2021<br>00:00:00        | 1234                                   | test                          | <b>Express Trust</b>                     | Austria                    | 2x                  | $\checkmark$                                   |                         | Active                          | Finalized-<br>Published  | $\mathbf{1}$      | 28/10/2021 15:50:11      | Papaioannou<br>Andreas               |
|                                                                  | TRUST.EXC.242                                      | 15/10/2021<br>00:00:00        | 54                                     | <b>MARIA EXEMPT</b>           | <b>Express Trust</b>                     | Austria                    | 2 <sub>0</sub>      | $\checkmark$                                   |                         | Active                          | Finalized-<br>Published  | $\mathbf{1}$      | 15/10/2021 10:44:28      | Ioannou Maria                        |
|                                                                  | TRUST.EXC.230                                      | 30/09/2021<br>00:00:00        | 123                                    | <b>EXEMPTED TRUST REQUEST</b> | <b>Express Trust</b>                     | Austria                    | Æ.                  | ✓                                              |                         | Active                          | Finalized-<br>Published  | $\mathbf{I}$      | 30/09/2021 11:05:29      | Ioannou Maria                        |
|                                                                  | TRUST.EXC.225                                      | 17/09/2021<br>00:00:00        | test                                   | test                          | <b>Express Trust</b>                     | Bulgaria                   | Æ.                  | ✓                                              |                         | Active                          | Finalized-<br>Published  | $\mathbf{1}$      | 17/09/2021 14:11:33      | Papaioannou<br>Andreas               |
|                                                                  | TRUST.EXC 206                                      | 09/09/2021<br>00:00:00        | 123                                    | Stephanie Trust               | <b>Express Trust</b>                     | Austria                    | 2x                  | $\checkmark$                                   |                         | Active                          | Finalized-<br>Published  | $\mathbf{1}$      | 09/09/2021 09:45:13      | test maria                           |
|                                                                  | TRUST.EXC.186                                      | 30/07/2021<br>00:00:00        |                                        | MariaExempt_version2          | <b>Express Trust</b>                     | Cyprus                     | 2x                  | $\checkmark$                                   |                         | Active                          | Finalized-<br>Published  | $\mathbf{1}$      | 30/07/2021 11:04:18      | <b>Alexicu Pavlos</b>                |
|                                                                  | TRUST.EXC.130                                      | 16/06/2021<br>00:00:00        | <b>TRUST</b><br><b>EXEMPTED 21</b>     | test exempted                 | Express Trust                            | Bulgaria                   | 2x                  | ✓                                              |                         | Active                          | Finalized-<br>Published  | $\mathbf{1}$      | 16/06/2021 15:44:06      | Papadopoulos<br>George               |
|                                                                  |                                                    |                               |                                        |                               |                                          |                            |                     |                                                |                         |                                 |                          |                   |                          | $\ddot{\text{o}}$                    |

List of Trust Exemption Requests from the Registry (Registration Exemption Requests)

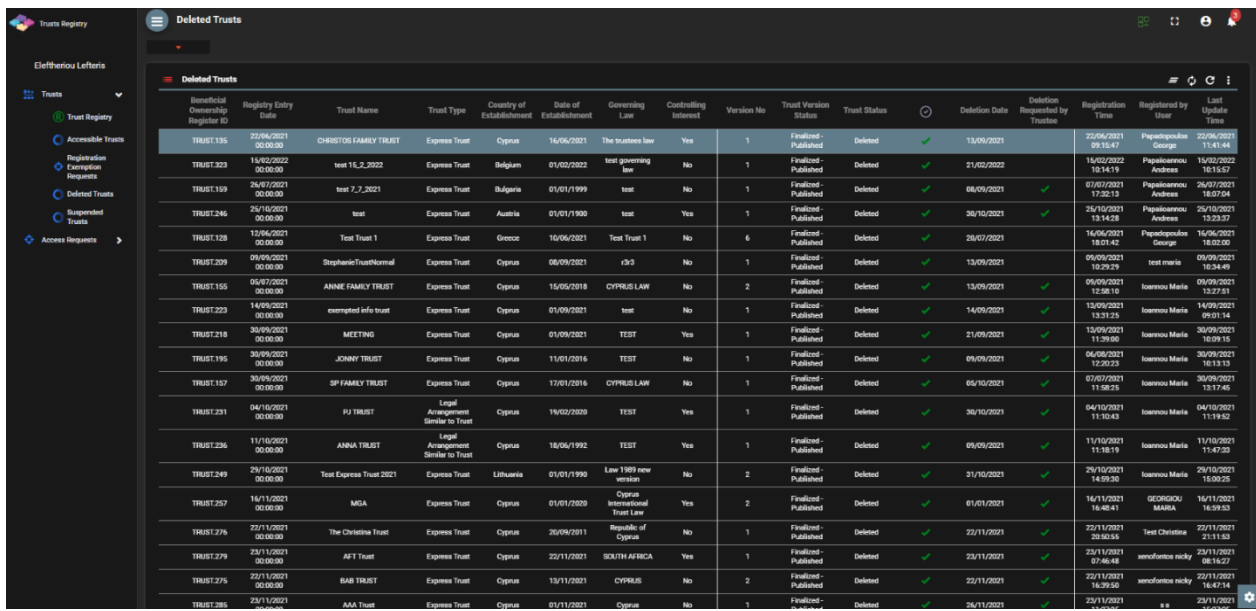

List of Deleted Trusts from the Register (Deleted Trusts)

Į,

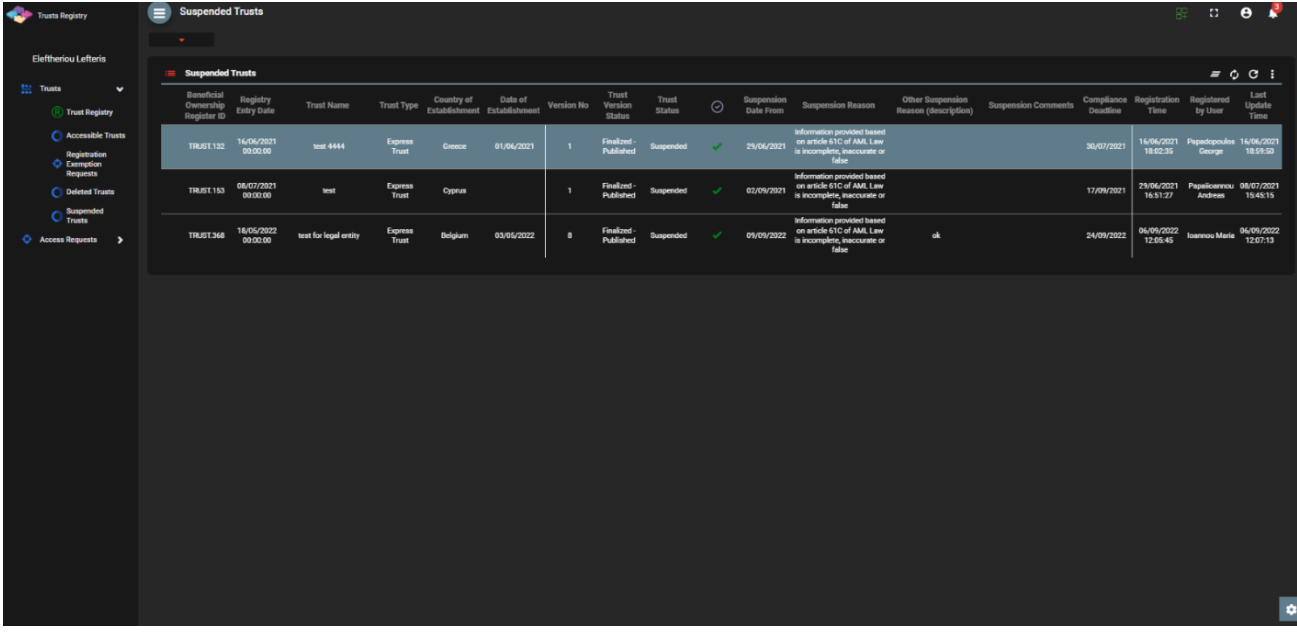

List of Suspended Trusts

| Trusts Registry                                         | $\equiv$ | <b>My Access Requests</b>                       |               |                                 |                                 |                                  |                       |                             |                              |                        |                               |                                   |                  |                          |                          | 82                                                                                                    | $\Omega$ .             | $\theta$    |
|---------------------------------------------------------|----------|-------------------------------------------------|---------------|---------------------------------|---------------------------------|----------------------------------|-----------------------|-----------------------------|------------------------------|------------------------|-------------------------------|-----------------------------------|------------------|--------------------------|--------------------------|----------------------------------------------------------------------------------------------------|------------------------|-------------|
| <b>Eleftheriou Lefteris</b>                             |          | <b>Section</b><br><b>III</b> My Access Requests |               |                                 |                                 |                                  |                       |                             |                              |                        |                               |                                   |                  |                          |                          | $\equiv$ $\circ$ $\bullet$ Request Access by Cysec (Section 61C (12)(c) of the AML/CFT Law) Request Access by Cysec (section 61C (12)(d) of the AML/CFT Law) |                        |             |
| <b>Sec Trusts</b><br>$\rightarrow$<br>Access Requests v |          | Request<br>Kind                                 | <b>Status</b> | <b>Trust Name</b>               | <b>BO</b><br><b>Registry ID</b> | Accessible<br>Trust<br>Name      | <b>Important Note</b> | Is.<br>Confirmed<br>(Cysec) | ls.<br>Approved<br>(Trustee) | <b>Access Deadline</b> | Submission Evaluation<br>Date | Date                              | Trust<br>Version | Trust<br>Under<br>Access | <b>Registration Time</b> | <b>Registered by User</b>                                                                                                    | Last<br>Update<br>Time |             |
| My Access<br>Requests                                   | ÷        | $\circ$                                         | Draft         | test                            |                                 |                                  |                       |                             |                              |                        |                               |                                   |                  |                          | 01/12/2021 10:38:43      | <b>Eleftheriou Lefteria</b>                                                                                                    | 01/12/2021             | 10:38:43    |
|                                                         | н        | $\circ$                                         | Draft         | TEST                            |                                 |                                  |                       |                             |                              |                        |                               |                                   |                  |                          | 01/12/2021 08:22:47      | <b>Elefthericu Lefteris</b>                                                                                                    | 01/12/2021<br>08:22:47 |             |
|                                                         | н        | $\circ$                                         | Draft         | acc trust                       |                                 |                                  |                       |                             |                              |                        |                               |                                   |                  |                          | 31/10/2021 22:25:42      | <b>Eleftheriou Lefteris</b>                                                                                                    | 31/10/2021<br>22:25:42 |             |
|                                                         | н        | $\circ$                                         | Evaluated     | <b>DOKIM</b>                    |                                 | <b>DOKIM</b>                     |                       |                             | $\checkmark$                 | 28/11/2021             | 00:00:00                      | 29/10/2021 29/10/2021<br>23:31:29 | 249              | $\sim$                   | 29/10/2021 23:29:27      | <b>Eleftheriou Lefteris</b>                                                                                                    | 29/10/2021<br>23:31:29 |             |
|                                                         | н        | $\bigcirc$                                      | Evaluated     | <b>ANNAT TRUST</b>              | 12                              | <b>ANNA TRUST</b>                |                       |                             | $\checkmark$                 | 14/11/2021             | 15/10/2021<br>00:00:00        | 15/10/2021<br>11:15:10            | 231              | $\overline{\phantom{a}}$ | 15/10/2021 10:58:55      | Eleftheriou Lefteris                                                                                                    | 15/10/2021<br>11:15:10 |             |
|                                                         | н        | ∩                                               | Evaluated     | <b>PJ TRUST</b>                 |                                 | <b>PJ TRUST</b>                  |                       |                             | $\checkmark$                 | 10/11/2021             | 11/10/2021<br>00:00:00        | 11/10/2021<br>13:09:06            | 227              | $\sim$                   | 11/10/2021 13:06:30      | <b>Eleftheriou Lefteris</b>                                                                                                    | 11/10/2021<br>13:09:06 |             |
|                                                         | н        | $\circ$                                         | Evaluated     | <b>ANNA TRUST</b>               |                                 | <b>ANNA TRUST</b>                |                       |                             | $\checkmark$                 | 10/11/2021             | 11/10/2021<br>00:00:00        | 11/10/2021<br>13:01:19            | 231              | $\overline{\phantom{a}}$ | 11/10/2021 12:59:41      | <b>Eleftheriou Lefteris</b>                                                                                                    | 11/10/2021<br>13:01:19 |             |
|                                                         | н        | $\circ$                                         | Draft         | <b>PJ TRUST</b>                 | $12\,$                          |                                  |                       |                             |                              |                        |                               |                                   |                  |                          | 05/10/2021 10:17:39      | Eleftheriou Lefteria                                                                                                    | 05/10/2021<br>10:17:39 |             |
|                                                         | н        | ∩                                               | Submitted     | <b>PJ TRUST</b>                 |                                 |                                  |                       |                             |                              |                        | 05/10/2021<br>10:10:56        |                                   |                  |                          | 05/10/2021 10:10:08      | Eleftheriou Lefteria                                                                                                    | 05/10/2021<br>10:10:56 |             |
|                                                         | н        | O                                               | Evaluated     | SP FAMILY TRUST                 |                                 | <b>SP FAMILY</b><br><b>TRUST</b> |                       |                             | ✓                            | 30/10/2021             | 00:00:00                      | 30/09/2021 30/09/2021<br>13:30:29 | 159              | ٠                        | 30/09/2021 13:26:53      | <b>Eleftheriou Lefteris</b>                                                                                                    | 30/09/2021<br>13:30:29 |             |
|                                                         | ÷        | ∩                                               | Evaluated     | Anastasia                       |                                 | Anastasia                        |                       |                             | ✓                            | 13/10/2021             | 13/09/2021<br>00:00:00        | 13/09/2021<br>10:09:43            | 170              | ۰                        | 13/09/2021 09:56:29      | <b>Eleftheriou Lefteris</b>                                                                                                    | 13/09/2021<br>10:09:43 |             |
|                                                         | н        | $\bigcirc$                                      | Submitted     | ANNIE FAMILY TRUST              | 12                              |                                  |                       |                             |                              |                        | 13/09/2021<br>09:53:29        |                                   |                  |                          | 13/09/2021 09:53:15      | Eleftheriou Lefteris                                                                                                    | 13/09/2021<br>09:53:29 |             |
|                                                         | н        | $\circ$                                         | Submitted     | Anastasia                       |                                 |                                  |                       |                             |                              |                        | 13/09/2021<br>09:01:37        |                                   |                  |                          | 13/09/2021 09:01:25      | <b>Eleftheriou Lefteris</b>                                                                                                    | 13/09/2021<br>09:01:37 |             |
|                                                         | н        | ∩                                               |               | Submitted CHRISTOS FAMILY TRUST |                                 |                                  |                       |                             | $\checkmark$                 |                        | 06/08/2021<br>00:00:00        |                                   |                  |                          | 06/08/2021 11:05:50      | Eleftheriou Lefteris                                                                                                    | 06/08/2021<br>11:07:32 |             |
|                                                         | ÷        | $\circ$                                         | Submitted     | <b>CONTROL</b>                  | 12                              |                                  |                       |                             | ✓                            |                        | 06/08/2021<br>00:00:00        |                                   |                  |                          | 06/08/2021 10:42:59      | Eleftheriou Lefteris                                                                                                    | 06/08/2021             | 10:50:08 10 |

List of My Access Requests (My Access Requests)

From the above directories, the following functions are provided (per directory):

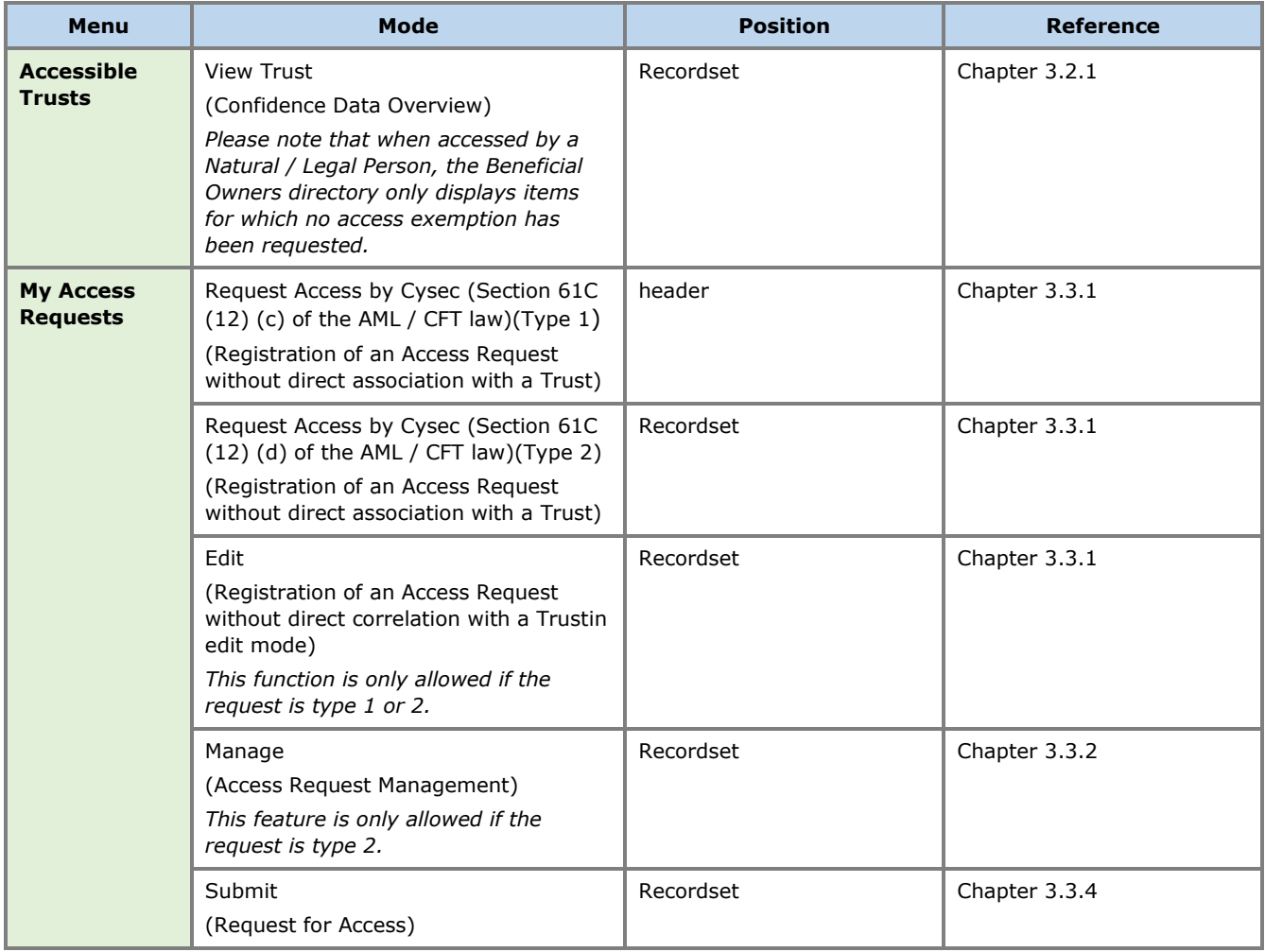

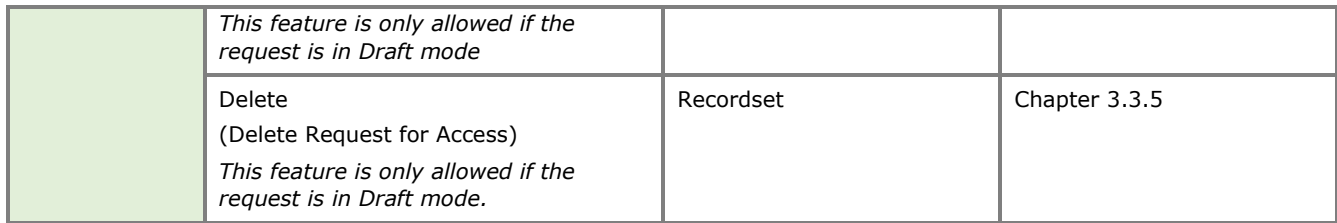

Provided Functions at Trust level per Directory

## <span id="page-22-0"></span>**3.2. Registry Trust Management**

#### <span id="page-22-1"></span>**3.2.1. View Trust**

This feature provides access to the Trust file (for which an Access Request has been approved and an Access Exemption Request not approved) but restricts access to the Beneficiary data to what the user can see (ie it does not provide access to the detailed tabs of the actual beneficiaries).

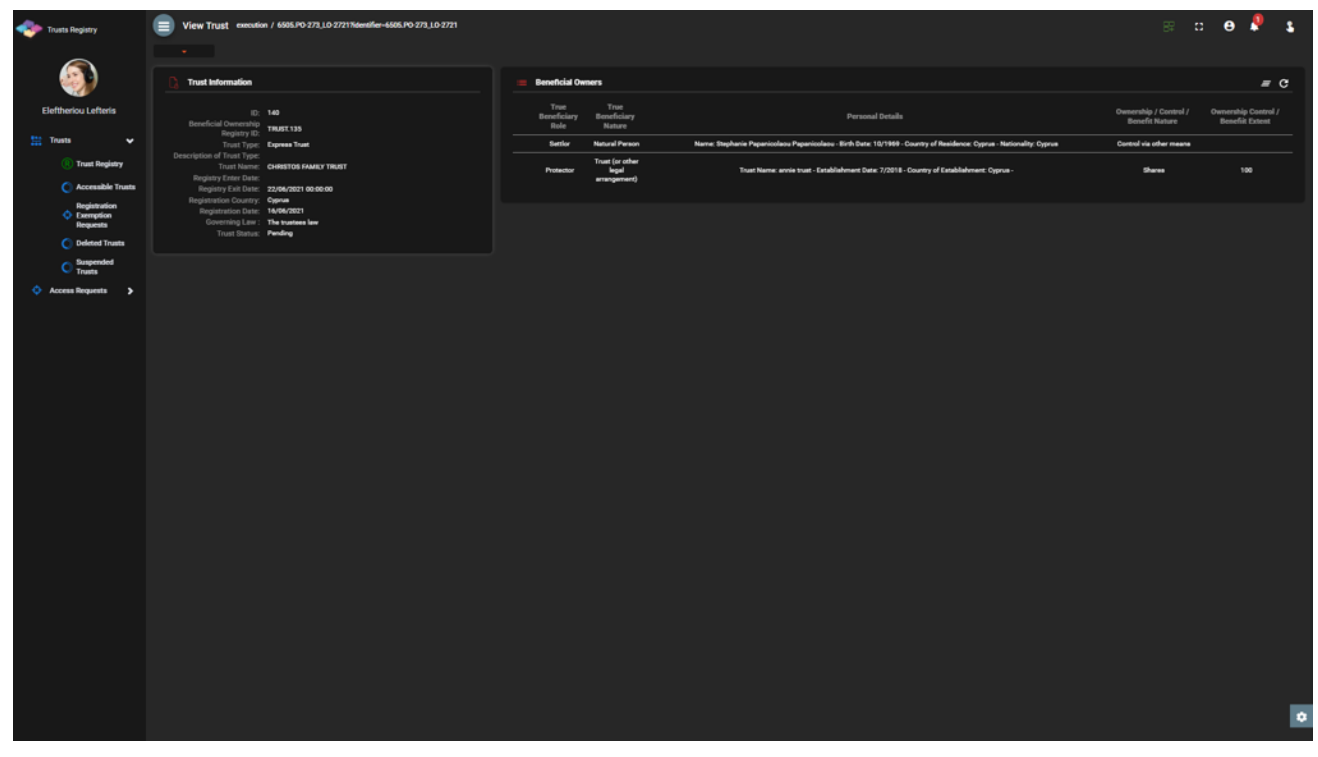

Accessible Trust overview screen

### <span id="page-23-0"></span>**3.3. Access Request Management**

#### <span id="page-23-1"></span>**3.3.1. Registration of an Access Request without Direct Relationship with Trust (Request Access by Cysec (Section 61C (12) (c) of the AML / CFT Law) & Request Access by Cysec (Section 61C (12) (d) of the AML / CFT Law)**

The purpose of this function is to register an Access Request for a previously unknown Trust, by a duly authorized user. Reference to requests type "Legitimate Interest according to (Section 61C (12) (c) of the AML / CFT Law) (Type 1))" or Related to an express trust or similar legal arrangement which holds or owns a controlling interest in any corporate or other legal entity that are established in a third country (Section 61C (12) (d) of the AML / CFT Law) (Type 2), which require control by the Cyprus Securities and Exchange Commission (CCP).

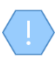

The system displays a pop up screen with the Access Request Registration card (different card for Type 1 and Type 2).

| Trusts Registry                                           |   | $\equiv$ My Access Requests |               |                       |                                                                                                    |                 |                                                               |            |                                                 |                                      |                  |                          | 益。<br>88.                                                                                                    | £<br>$\theta$                |
|-----------------------------------------------------------|---|-----------------------------|---------------|-----------------------|----------------------------------------------------------------------------------------------------|-----------------|---------------------------------------------------------------|------------|-------------------------------------------------|--------------------------------------|------------------|--------------------------|----------------------------------------------------------------------------------------------------|------------------------------|
|                                                           |   |                             |               |                       |                                                                                                    |                 |                                                               |            |                                                 |                                      |                  |                          |                                                                                                    |                              |
|                                                           |   | <b>My Access Requests</b>   |               |                       |                                                                                                    |                 |                                                               |            |                                                 |                                      |                  |                          | ■ C C Request Access by Cysec (Section 61C (12)(c) of the AML/CFT Law) Request Access by Cysec (section 61C (12)(d) of the AML/CFT Law) |                              |
| <b>Eleftheriou Lefteris</b><br>12 Trusts<br>$\rightarrow$ |   | Request<br>Kind             | <b>Status</b> | Trust Name            | <b>BO Registry</b><br><b>Register Access Request</b><br>$\sim$                                                                                                    |                 | $\blacksquare$ $\blacksquare$ $\blacksquare$<br>. Is Approved |            | Submission<br>Date<br>$\boldsymbol{\mathsf{x}}$ | Evaluation<br>Date                   | Trust<br>Version | Trust<br>Under<br>Access | Registration Time                                                                                                    | Registered<br>by User        |
| <b>C</b> Access Requests<br>$\ddot{\phantom{1}}$          | ÷ |                             | Draft         | test                  | Access Request Form (OB-K1)                                                                                                    |                 |                                                               |            |                                                 |                                      |                  |                          | 01/12/2021 10:38:43                                                                                                    | Eleftheriou<br>Lefteris      |
| My Access<br><b>Requests</b>                              | ÷ | ◠                           | Draft         | <b>TEST</b>           | Trust Name:                                                                                                    |                 |                                                               |            |                                                 |                                      |                  |                          | 01/12/2021 08:22:47                                                                                                    | Eleftheriou<br>Lefteris      |
|                                                           | ÷ | ○                           | Draft         | acc trust             | Beneficial Owner Registry ID:                                                                                                    | Mandatory field |                                                               |            |                                                 |                                      |                  |                          | 31/10/2021 22:25:42                                                                                                    | Eleftheriou<br>Lefteris      |
|                                                           | ÷ | $\circ$                     | Evaluated     | <b>DOKIM</b>          |                                                                                                    |                 |                                                               |            | 29/10/2021<br>00:00:00                          | 29/10/2021<br>23:31:29               | 249              | $\sim$                   | 29/10/2021 23:29:27                                                                                                    | Eleftheriou<br>Lefteris      |
|                                                           | ÷ | $\circ$                     | Evaluated     | <b>ANNAT TRUST</b>    | Access Description:                                                                                                    |                 |                                                               |            | 00:00:00                                        | 15/10/2021<br>15/10/2021<br>11:15:10 | 231              | $\sim$                   | 15/10/2021 10:58:55                                                                                                    | Eleftheriou<br>Lefteris      |
|                                                           | ÷ | ◠                           | Evaluated     | PJ TRUST              | Please submit to CySEC an<br>official signed letter with ALL<br>supporting evidence and                                                                               |                 |                                                               |            | 00:00:00                                        | 11/10/2021<br>11/10/2021<br>13:09:06 | 227              |                          | 11/10/2021 13:06:30                                                                                                    | Eleftheriou<br>Lefteris      |
|                                                           | ÷ | $\circ$                     | Evaluated     | ANNA TRUST            | information, to demonstrate in a<br>satisfactory manner that your<br>interest is specifically related to<br>and contributes to the combating                          |                 |                                                               | $\Box$     | 00:00:00                                        | 11/10/2021<br>11/10/2021<br>13:01:19 | 231              | $\overline{\phantom{a}}$ | 11/10/2021 12:59:41                                                                                                    | Eleftheriou<br>Lefteris      |
|                                                           | ÷ | ∩                           | Draft         | <b>PJ TRUST</b>       | of money laundering and the<br>financing of terrorism, including<br>such evidence and information                                                                     | فالمكا المتعدف  |                                                               |            |                                                 |                                      |                  |                          | 05/10/2021 10:17:39                                                                                                    | Eleftheriou<br>Lefteris      |
|                                                           | ÷ |                             | Submitted     | <b>PJ TRUST</b>       | from previous actions and<br>activities taken to that direction:<br>We acknowledge that the<br>provision of false, or misleading                                      |                 |                                                               |            | 05/10/2021<br>10:10:56                          |                                      |                  |                          | 05/10/2021 10:10:08                                                                                                    | Eleftheriou<br>Lefteris      |
|                                                           | ÷ | ○                           | Evaluated     | SP FAMILY TRUST       | information or data or<br>documents or forms, or the<br>withholding of material                                                                                       |                 |                                                               |            | 00:00:00                                        | 30/09/2021<br>30/09/2021<br>13:30:29 | 159              | $\sim$                   | 30/09/2021 13:26:53                                                                                                    | Eleftheriou<br>Lefteris      |
|                                                           | ÷ |                             | Evaluated     | Anastasia             | information, in addition to<br>constituting a violation subject to<br>an administrative fine not                                                                      |                 |                                                               |            | 00:00:00                                        | 13/09/2021<br>13/09/2021<br>10:09:43 | 170              |                          | 13/09/2021 09:56:29                                                                                                    | Eleftheriou<br>Lefteris      |
|                                                           | ÷ | О                           | Submitted     | ANNIE FAMILY TRUST    | exceeding five hundred thousand<br>euro (€500.000) and, in case of<br>remission of the violation, an $\qquad \qquad \bullet$ Yes<br>administrative fine not exceeding | $\bigcirc$ No   |                                                               |            | 13/09/2021<br>09:53:29                          |                                      |                  |                          | 13/09/2021 09:53:15                                                                                                    | Eleftheriou<br>Lefteris      |
|                                                           | ÷ | $\circ$                     | Submitted     | Anastasia             | one million euro (€1.000.000), is<br>also a criminal offence<br>punishable, in the event of                                                                           |                 |                                                               |            | 13/09/2021<br>09:01:37                          |                                      |                  |                          | 13/09/2021 09:01:25                                                                                                    | Eleftheriou<br>Lefteris      |
|                                                           | ÷ | ∩                           | Submitted     | CHRISTOS FAMILY TRUST | conviction, by imprisonment not                                                                                                    |                 | $\mathcal{A}$                                                 |            | 06/08/2021<br>00:00:00                          |                                      |                  |                          | 06/08/2021 11:05:50                                                                                                    | Eleftheriou<br>Lefteris      |
|                                                           | ÷ | ∩                           | Submitted     | <b>CONTROL</b>        | 12                                                                                                    |                 | $\checkmark$                                                  |            | 06/08/2021<br>00:00:00                          |                                      |                  |                          | 06/08/2021 10:42:59                                                                                                    | Eleftheriou<br>Lefteris      |
|                                                           | ÷ | ◯                           | Evaluated     | test                  | 010101<br>ANNIE FAMILY TRUST                                                                                                    |                 | $\checkmark$                                                  | 15/08/2021 | 00:00:00                                        | 16/07/2021<br>16/07/2021<br>12:23:44 | 211              | $\sim$                   | 16/07/2021 12:13:57                                                                                                    | Eleftheriou<br>Lefteris<br>۰ |

Entry Access Request Entry Screen

To enter an Access Request, the user must fill in the following information:

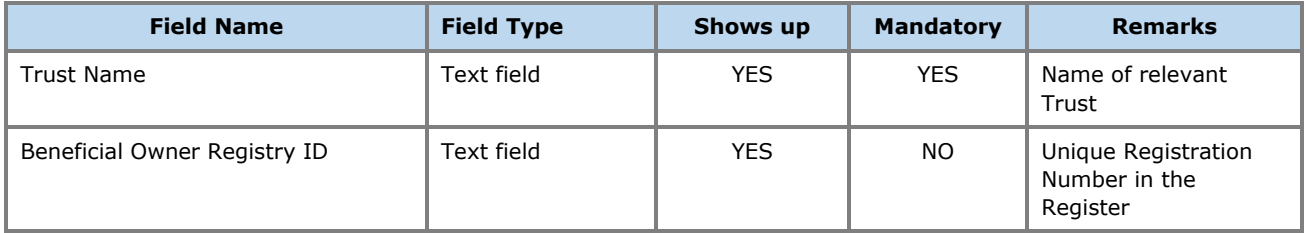

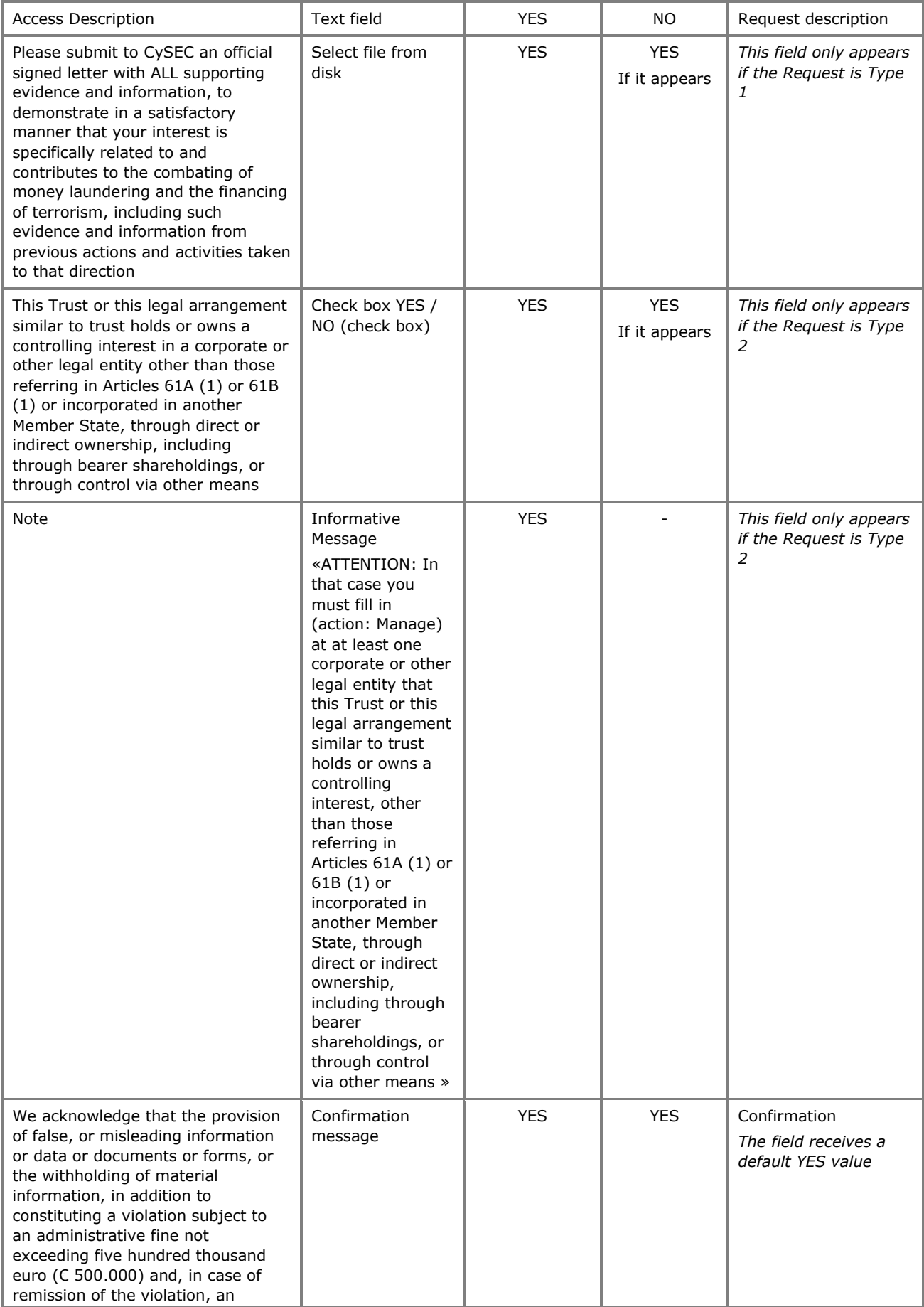

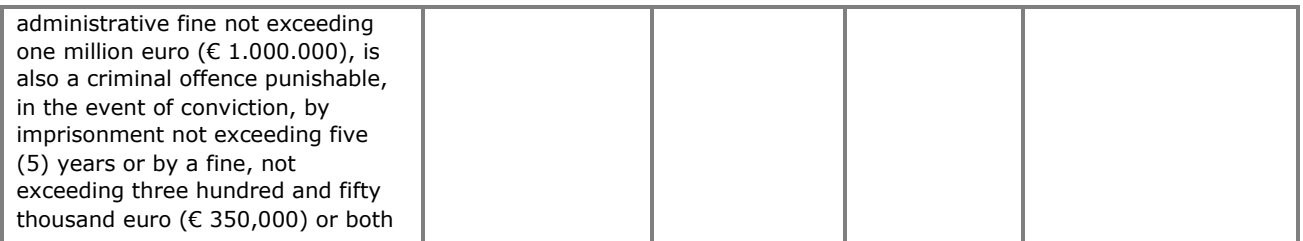

The above card and function is also used in case the user wishes to update the details of the Access Request (edit form) or to have easy access to them (view form).

The new Registration Request registration is accessible from the "My Access Requests" directory

### <span id="page-25-0"></span>**3.3.2. Access Request Management (Manage)**

This function is intended to display the details of an Access Request by providing the ability to update them and register Controlling Interests (essentially this function is only available for Access Request type "Related to an express trust or similar legal arrangement which holds or owns a controlling interest in any corporate or other legal entity that are established in a third country (Section 61C (12) (d) of the AML / CFT Law).

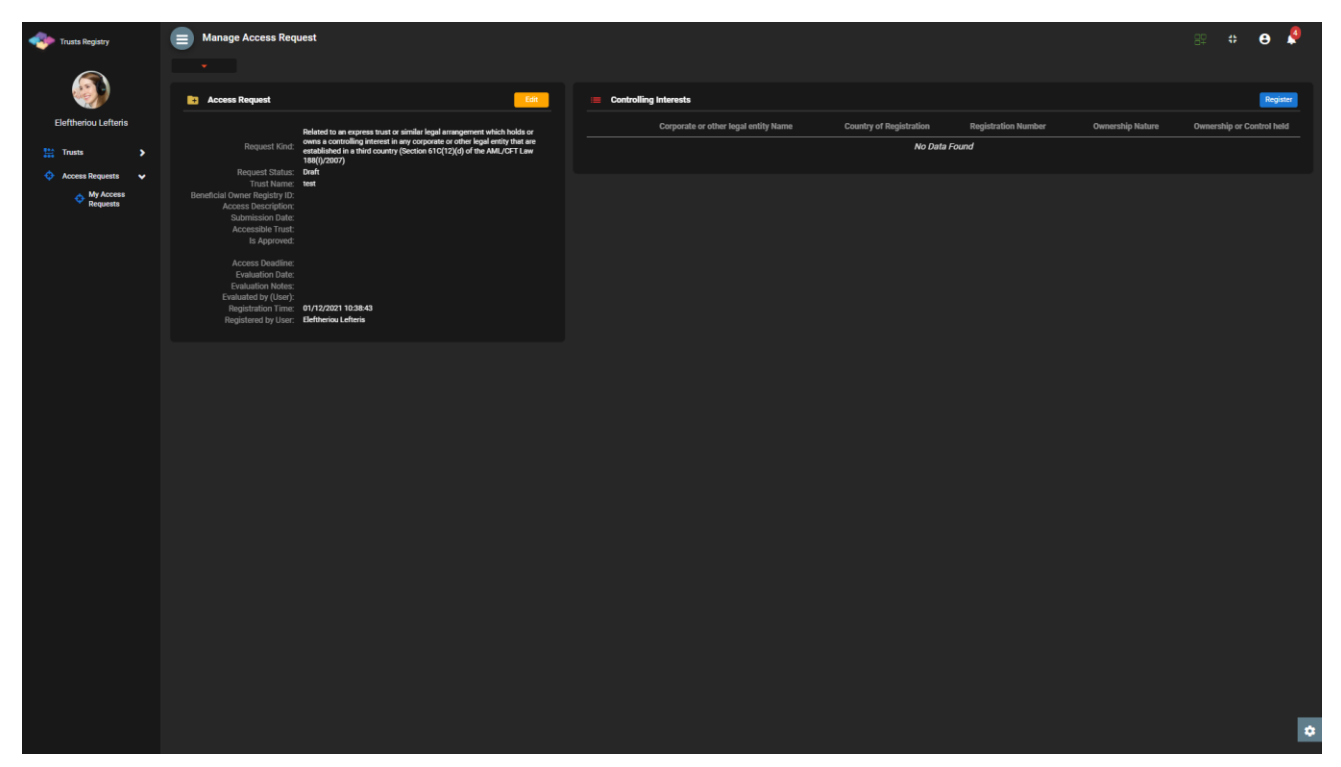

Access Request Management Screen

From the Access Request Management screen, the following functions are provided per displayed card:

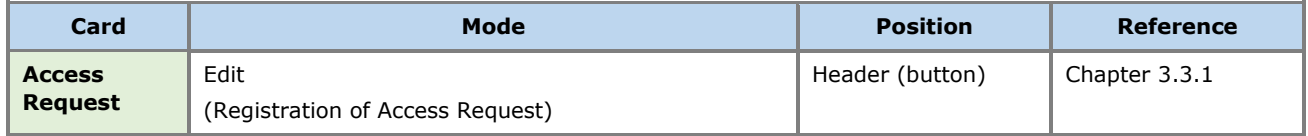

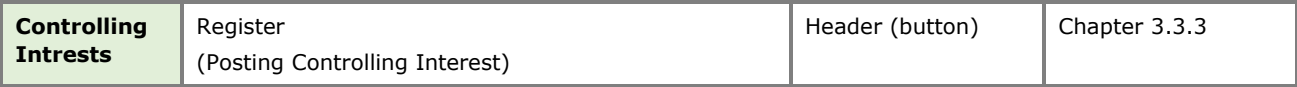

Functions Provided in the Trust Issue Management Screen

The above function is allowed only if the selected Access Request is in Draft mode.

#### <span id="page-26-0"></span>**3.3.3. Controlling Interest (Register)**

The purpose of this function is to register the details of a Controlling Interest in a Request for Exemption type "Related to an express trust or similar legal arrangement which holds or owns a controlling interest in any corporate or other legal entity that are established in a third country ( Section 61C (12) (d) of the AML / CFT Law)".

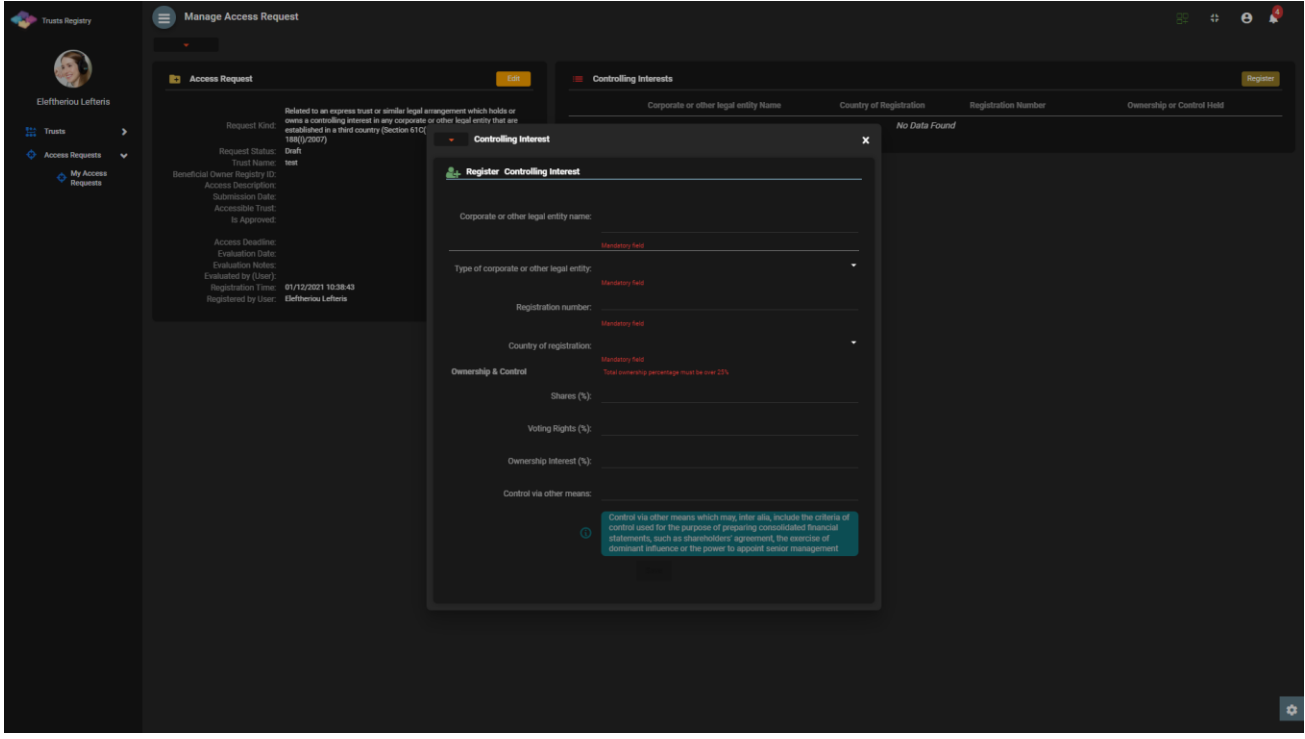

Access Control Request Entry Screen

To register a Controlling Interest in an Access Request, the user must fill in the following information:

| Field Name <sup>3</sup>                    | <b>Field Type</b>                          | Shows up   | <b>Mandatory</b> | <b>Remarks</b> |
|--------------------------------------------|--------------------------------------------|------------|------------------|----------------|
| Corporate or other<br>legal entity Name    | Text field                                 | <b>YES</b> | <b>YES</b>       |                |
| Type of corporate or<br>other legal entity | Options Menu with the<br>following values: | <b>YES</b> | <b>YES</b>       |                |

<sup>&</sup>lt;sup>3</sup>Note that the fields of the relevant form (as well as their labels) have not been finalized yet

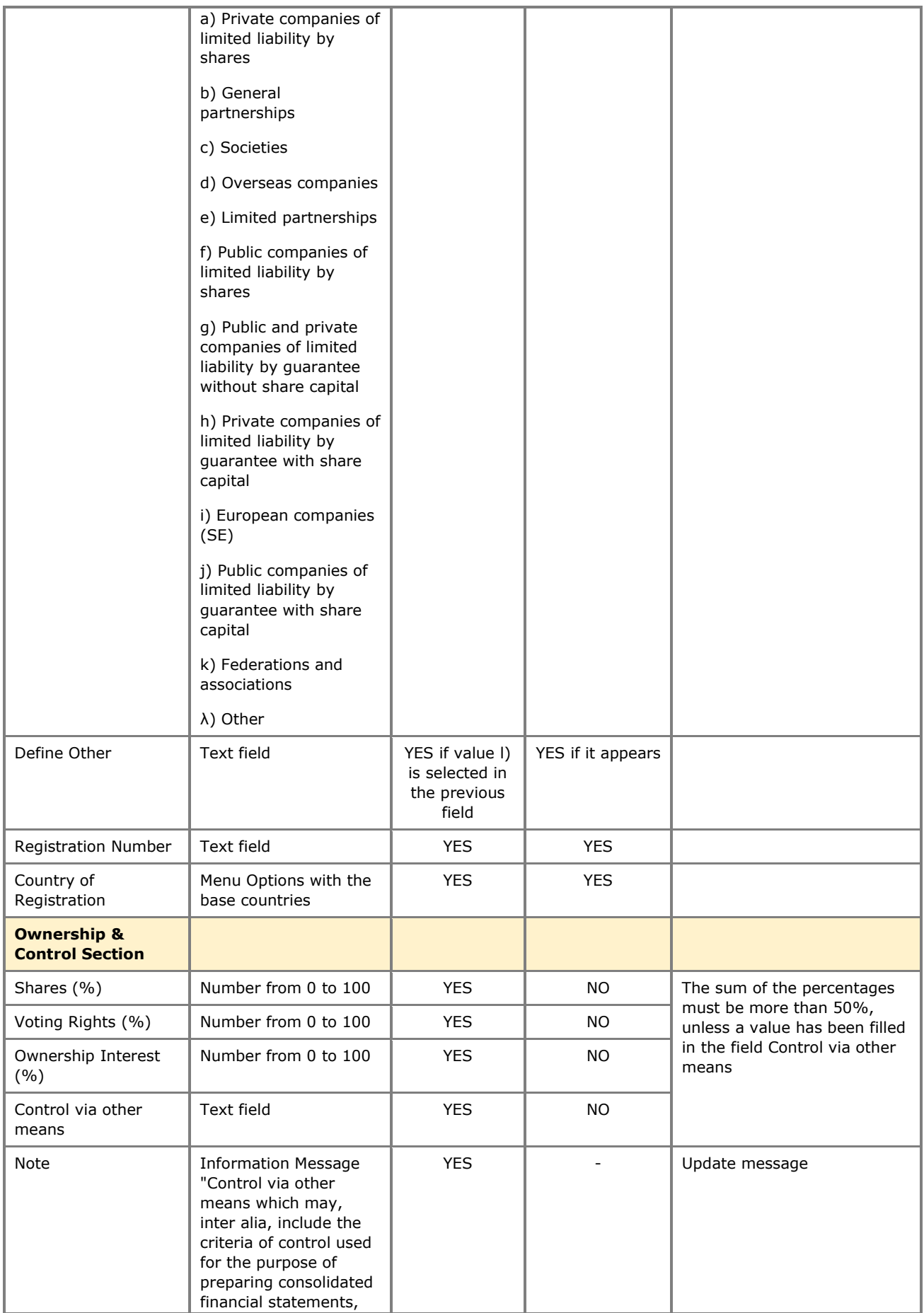

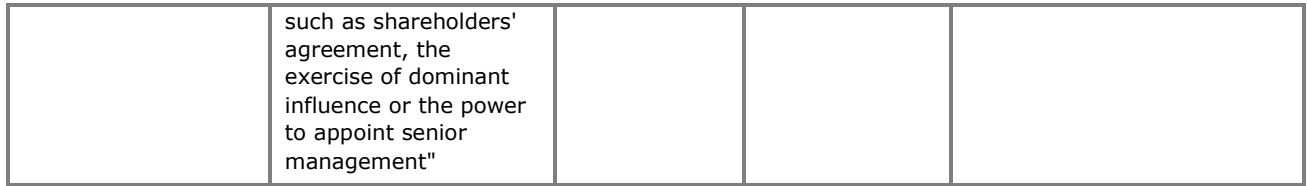

The above card and function is also used in case the user wishes to update the details of the Controlling Interest (edit form) or to have easy access to them (view form).

## <span id="page-28-0"></span>**3.3.4. Submit Request for Access (Submit)**

The purpose of this function is to submit an Access Request from the user who has registered it. During the activation of the function the system displays a pop up confirmation of energy, and if it is an Access Request type "Related to an express trust or similar legal arrangement which holds or owns a controlling interest in any corporate or other legal entity that are established in a third country (Section 61C (12) (d) of the AML / CFT Law) the system checks if Controlling Interests have been registered (at least 1). If the above is true, the system displays an information message, and does not allow the Request to be submitted. If the above does not apply, the system closes the window and updates the status of the Request to Submitted.

The operation is performed in the background and has no screen. The above function is allowed only if the selected Access Request is in Draft mode. The access request is now accessible by the Cysec Internal User and Cysec Registry Administrator roles for control.

## <span id="page-28-1"></span>**3.3.5. Delete Request for Access (Delete)**

The purpose of the Function is the (physical) deletion of an Access Request by the user who has registered it.

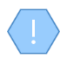

The operation is performed in the background and has no screen. The above operation is allowed only if the selected Trust is in Draft mode. The request is deleted "of course" from the database